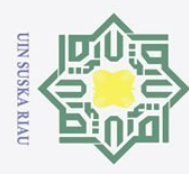

 $\circ$ 

 $\frac{1}{2}$ ika  $\overline{\lambda}$  $\frac{1}{2}$  $\equiv$ 

## **APLIKASI** *INVENTORY* **BERBASIS** *MOBILE* **MENGGUNAKAN**  *FRAMEWORK* **FLUTTER (STUDI KASUS : LABORATORIUM PROGRAM STUDI TEKNIK**  sebagian atau seluruh karya tulis ini tanpa mencantumkan dan menyebutkan sumber: **INFORMATIKA UIN SUSKA RIAU)**

## **TUGAS AKHIR**

Disusun Sebagai Salah Satu Syarat Untuk Memperoleh Gelar Sarjana Teknik Pada Program Studi Teknik Informatika

Oleh

**AHMAD YASIN NIM. 12050113735** 

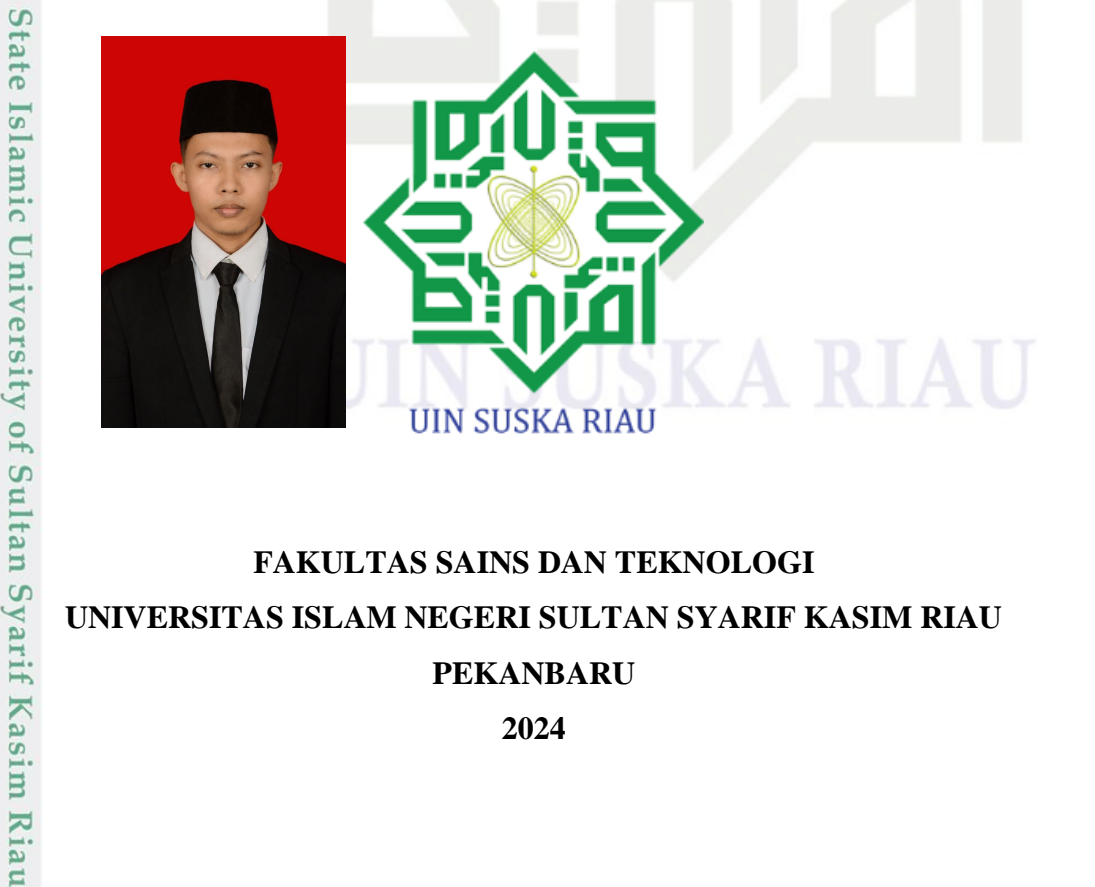

## **FAKULTAS SAINS DAN TEKNOLOGI UNIVERSITAS ISLAM NEGERI SULTAN SYARIF KASIM RIAU PEKANBARU**

**2024**

. Dilarang mengumumkan dan memperbanyak sebagian atau seluruh karya tulis ini dalam bentuk apapun tanpa izin UIN Suska Riau Pengutipan tidak merugikan kepentingan yang wajar UIN Suska Riau

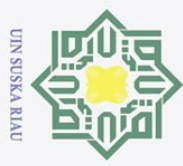

 $\pm$ 

 $\odot$ 

## **LEMBAR PERSETUJUAN**

**APLIKASI INVENTORY BERBASIS MOBILE** MENGGUNAKAN FRAMEWORK FLUTTER (STUDI KASUS : LABORATORIUM PROGRAM STUDI TEKNIK **INFORMATIKA UIN SUSKA RIAU)** 

## **TUGAS AKHIR**

Oleh

**AHMAD YASIN** NIM. 12050113735

Telah diperiksa dan disetujui sebagai Laporan Tugas Akhir di Pekanbaru, pada tanggal 1 Juli 2024

Pembimbing I,

MUHAMMAD AFT NDES, S.T., M.T. NIP. 198612062015031004

 $\ddot{\rm ii}$ 

## Kasim Riau

Hak Cipta Dilindungi Undang-Undang

- . Dilarang mengutip sebagian atau seluruh karya tulis ini tanpa mencantumkan dan menyebutkan sumber:
- $\bar{\omega}$ ō. Pengutipan tidak merugikan kepentingan yang wajar UIN Suska Riau Pengutipan hanya untuk kepentingan pendidikan, penelitian, penulisan karya ilmiah, penyusunan laporan, penulisan kritik atau tinjauan suatu masalah.
- 2. Dilarang mengumumkan dan memperbanyak sebagian atau seluruh karya tulis ini dalam bentuk apapun tanpa izin UIN Suska Riau

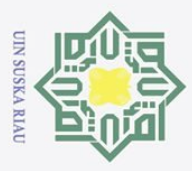

Hak Cipta Dilindungi Undang-Undang

 $\odot$ 

 $\pm$ 

# Dilarang mengutip sebagian atau seluruh karya tulis ini tanpa mencantumkan dan menyebutkan sumber:

- $\omega$  $\circ$ Pengutipan hanya untuk kepentingan pendidikan, penelitian, penulisan karya ilmiah, penyusunan laporan, penulisan kritik atau tinjauan suatu masalah.
- Pengutipan
- 
- 2. Dilarang mengumumkan dan memperbanyak sebagian atau seluruh karya tulis ini dalam bentuk apapun tanpa izin UIN Suska Riau

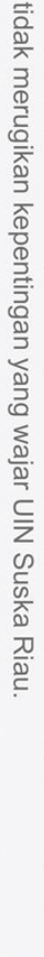

## **LEMBAR PENGESAHAN**

## **APLIKASI INVENTORY BERBASIS MOBILE** MENGGUNAKAN FRAMEWORK FLUTTER (STUDI KASUS : LABORATORIUM PROGRAM STUDI TEKNIK **INFORMATIKA UIN SUSKA RIAU)**

Oleh

## **AHMAD YASIN** NIM. 12050113735

Telah dipertahankan di depan sidang dewan penguji sebagai salah satu syarat untuk memperoleh gelar Sarjana Teknik pada Universitas Islam Negeri Sultan Syarif Kasim Riau

Dr. HARTONO, M.Pd

NIP 19640301 199203 1 003

## **DEWAN PENGUJI**

: Dr. Alwis Nazir, S.Kom., M.Kom. Ketua : Muhammad Affandes, S.T., M.T. Pembimbing I Pembimbing II : Dr. Rahmad Abdillah, S.T., M.T. Penguji I : Nazruddin Safaat H., S.T., M.T. Penguji II

Pekanbaru, 1 Juli 2024 Mengesahkan, Ketu**A** Program Studi,

VISKANDAR, ST., M.T. 1w

NIP. 19821216 201503 1 003

## rif Kasim Riau

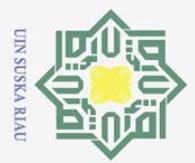

 $\overline{\omega}$ 

 $\circ$ 

 $\odot$  $\pm$ 

Hak Cipta Dilindungi Undang-Undang

Dilarang mengutip sebagian atau seluruh karya tulis ini tanpa mencantumkan dan menyebutkan sumber:

## **SURAT PERNYATAAN**

Saya yang bertanda tangan di bawah ini:

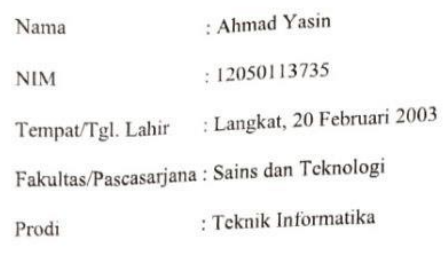

Judul Skripsi  $\cdot$ 

## Aplikasi Inventory Berbasis Mobile Menggunakan Framework Flutter (Studi Kasus: Laboratorium Program Studi Teknik Informatika UIN Suska Riau)

Menyatakan dengan sebenar-benarnya bahwa:

- 1. Penulisan Skripsi dengan judul sebagaimana tersebut di atas adalah hasil pemikiran dan penelitian saya sendiri.
- 2. Semua kutipan pada karya tulis saya ini sudah disebutkan sumbernya.
- 3. Oleh karena itu Skripsi saya ini, saya nyatakan bebas dari plagiat.
- 4. Apabila dikemudian hari terbukti terdapat plagiat dalam penulisan Skripsi saya tersebut, maka saya bersedia menerima sanksi sesuai peraturan perundang-undangan.

Demikian Surat Pernyataan ini saya buat dengan penuh kesadaran dan tanpa paksaan dari pihak manapun juga.

> Pekanbaru, 07 Juli 2024 Yang membuat pernyataan

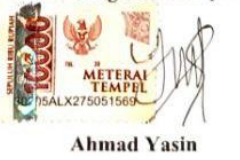

NIM. 12050113735

Pengutipan tidak merugikan kepentingan yang wajar UIN Suska Riau Pengutipan hanya untuk kepentingan pendidikan, penelitian, penulisan karya ilmiah, penyusunan laporan, penulisan kritik atau tinjauan suatu masalah.

2. Dilarang mengumumkan dan memperbanyak sebagian atau seluruh karya tulis ini dalam bentuk apapun tanpa izin UIN Suska Riau

ıltan Syarif Kasim Riau

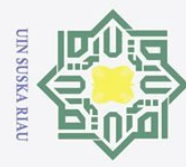

Hak Cipta Dilindungi Undang-Undang

Dilarang mengutip sebagian atau seluruh karya tulis ini tanpa mencantumkan dan menyebutkan sumber:

2. Dilarang mengumumkan dan memperbanyak sebagian atau seluruh karya tulis ini dalam bentuk apapun tanpa izin UIN Suska Riau

## $\pm$ **LEMBAR HAK ATAS KEKAYAAN INTELEKTUAL**  $\frac{1}{10}$

 $\frac{1}{2}$ Tugas Akhir yang tidak diterbitkan ini terdaftar dan tersedia di Perpustakaan Universitas Islam Negeri Sultan Syarif Kasim Riau adalah terbuka untuk umum dengan ketentuan bahwa hak cipta pada penulis. Referensi kepustakaan diperkenankan dicatat, tetapi pengutipan atau ringkasan hanya dapat dilakukan seizin penulis dan harus disertai dengan kebiasaan ilmiah untuk menyebutkan sumbernya.

Penggandaan atau penerbitan sebagian atau seluruh Tugas Akhir ini harus memperoleh izin dari Dekan Fakultas Sains dan Teknologi Universitas Islam Negeri Sultan Syarif Kasim Riau. Perpustakaan yang meminjamkan Tugas Akhir ini untuk anggotanya diharapkan untuk mengisi nama, tanda peminjaman dan tanggal pinjam.

v

UIN SUSKA RIAU

# State Islamic University of Sultan Syarif Kasim Riau

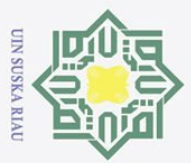

 $\overline{\omega}$ ō.

Hak Cipta Dilindungi Undang-Undang . Dilarang mengutip sebagian atau seluruh karya tulis ini tanpa mencantumkan dan menyebutkan sumber:

 $\odot$ 

 $\pm$ 

## rif Kasim Riau

## **LEMBAR PERNYATAAN**

Dengan ini saya menyatakan bahwa dalam Tugas Akhir ini tidak terdapat karya yang pernah diajukan untuk memperoleh gelar kesarjanaan di suatu Perguruan Tinggi, dan sepanjang pengetahuan saya juga tidak terdapat karya atau pendapat yang pernah ditulis atau diterbitkan oleh orang lain kecuali yang secara tertulis diacu dalam naskah ini dan disebutkan di dalam daftar pustaka.

Pekanbaru, 07 Juli 2024

Yang membuat pernyataan,

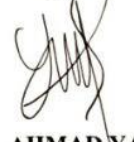

**AHMAD YASIN** 

NIM. 12050113735

Pengutipan hanya untuk kepentingan pendidikan, penelitian, penulisan karya ilmiah, penyusunan laporan, penulisan kritik atau tinjauan suatu masalah.

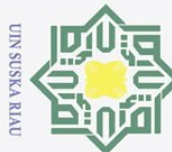

 $\omega$  $\sigma$ 

2. Dilarang mengumumkan dan memperbanyak sebagian atau seluruh karya tulis ini dalam bentuk apapun tanpa izin UIN Suska Riau

Pengutipan hanya untuk kepentingan pendidikan, penelitian, penulisan karya ilmiah, penyusunan laporan, penulisan kritik atau tinjauan suatu masalah

Pengutipan tidak merugikan kepentingan yang wajar UIN Suska Riau

Dilarang mengutip sebagian atau seluruh karya tulis ini tanpa mencantumkan dan menyebutkan sumber:

## $\frac{1}{2}$  $\overline{\mathbf{r}}$ cipta  $\equiv$  $\frac{C}{Z}$  $\circ$  $\overline{u}$ ika  $\overline{\mathcal{L}}$  $\overline{a}$

 $\odot$ 

# State Islamic University of Sultan Syarif Kasim Riau

**LEMBAR PERSEMBAHAN**

Keberuntungan berada dipihak orang yang memiliki keberanian

Keberuntungan bisa datang dan lebih banyak didapatkan ketika dijemput dengan usaha

Keberuntungan bukan suatu kejadian yang tidak diperhitungkan

Keberuntungan yang tidak disengaja adalah keberuntungan yang tidak diperhitungkan oleh seseorang.

Keberhasilan adalah keberuntungan. Kegagalan juga keberuntungan karena telah berani mencoba dan mendapatkan pelajaran.

Niat baik dan rencana yang baik meningkatkan keberuntungan.

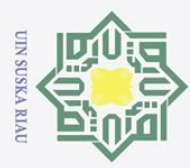

 $\omega$ 

 $\odot$ 

 $\frac{1}{8}$ 

 $\overline{\mathbf{r}}$  $\frac{1}{2}$  $\frac{1}{2}$ 

Hak Cipta Dilindungi Undang-Undang

Pengutipan hanya untuk kepentingan pendidikan, penelitian, penulisan karya ilmiah, penyusunan laporan, penulisan kritik atau tinjauan suatu masalah

. Dilarang mengutip sebagian atau seluruh karya tulis ini tanpa mencantumkan dan menyebutkan sumber:

## **ABSTRAK**

Perkembangan teknologi dapat memudahkan pengelolaan barang terutama dalam pendataan barang sehingga menghasilkan sebuah informasi yang berguna untuk pengambilan keputusan pengelolaan barang. Laboratorium Program Studi Teknik Informatika UIN Suska Riau belum mempunyai sistem informasi *inventory* untuk mengelola barang. Hal ini menyebabkan Laboratorium Program Studi Teknik Informatika UIN Suska Riau mengalami masalah dalam identifikasi barang seperti sulit mengetahui histori dan kualitas pada barang sehingga sulit untuk merencanakan kebijakan pengelolaan barang. Perancangan aplikasi menggunakan *framework* Flutter dengan Firebase sebagai *backend as service*. Aplikasi dirancang berbasis *Mobile* yang dapat dijalankan di *smarthphone* Android. Pengembangan aplikasi dalam penelitian ini menggunakan Waterfall yang setiap tahapan dilakukan berurutan. Aplikasi *inventory* telah melalui proses pengujian yaitu pengujian *Blackbox Testing* dan UAT (*User Acceptance Testing*) untuk memastikan kelayakannya sebelum digunakan. Pengujian *Blackbox Testing* membuktikan bahwa semua fitur bekerja dengan baik sesuai dengan spesifikasi yang dirancang. *UAT* yang melibatkan pengguna secara langsung mengkonfirmasi bahwa sistem mudah digunakan dan memenuhi kebutuhan dengan hasil 89,75%. Implementasi sistem ini diharapkan dapat meningkatkan efektivitas pengelolaan persediaan, meminimalisir risiko kesalahan dan kehilangan, serta mengoptimalkan proses bisnis secara keseluruhan.

Kata kunci: Flutter, *Inventory, Inventory* Laboratorium, *Mobile Apps*, *Waterfall*

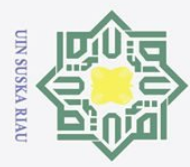

 $\omega$ 

 $\odot$ 

 $\frac{1}{8}$ 

 $\overline{\phantom{1}}$  $\frac{1}{2}$ 

University of Sultan Syarif Kasim Riau

Hak Cipta Dilindungi Undang-Undang

. Dilarang mengutip sebagian atau seluruh karya tulis ini tanpa mencantumkan dan menyebutkan sumber:

2. Dilarang mengumumkan dan memperbanyak sebagian atau seluruh karya tulis ini dalam bentuk apapun tanpa izin UIN Suska Riau

## **ABSTRACT**

 $\overline{5}$ Technological developments can facilitate the management of goods, especially in recording goods so as to produce useful information for making decisions on goods management. The Informatics Engineering Study Program Laboratory of UIN Suska Riau does not yet have an inventory information system to manage goods. This causes the Informatics Engineering Study Program Laboratory of UIN Suska Riau to experience problems in identifying goods such as difficulty in knowing the history and quality of goods, making it difficult to plan goods management policies. The application design uses the Flutter framework with Firebase as a backend as a service. The application is designed based on Mobile which can be run on Android smartphones. Application development in this study uses Waterfall, each stage of which is carried out sequentially. The inventory application has gone through a testing process, namely Blackbox Testing and UAT (User Acceptance Testing) to ensure its feasibility before use. Blackbox Testing proves that all features work well according to the designed specifications. UAT which directly involves users ensures that the system is easy to use and meets needs with a result of 89.75%. The implementation of this system is expected to increase the effectiveness of inventory management, minimize the risk of errors and losses, and optimize the overall business process.

Keywords: Flutter, Inventory, Inventory Laboratorium, Mobile Apps, Waterfall

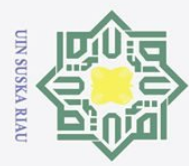

 $\pm$ 

 $\overline{\omega}$  $\overline{\mathbf{r}}$  $\circ$  $\bar{\sigma}$  $\overline{a}$ 

 $\overline{x}$ 

Hak Cipta Dilindungi Undang-Undang

. Dilarang mengutip sebagian atau seluruh karya tulis ini tanpa mencantumkan dan menyebutkan sumber:

2. Dilarang mengumumkan dan memperbanyak sebagian atau seluruh karya tulis ini dalam bentuk apapun tanpa izin UIN Suska Riau

## **KATA PENGANTAR**

## *Assalammu'alaikum wa rohmatullohi wa barokatuh.*

*Alhamdulillahi robbil'alamin*, tak henti-hentinya kami ucapkan kehadirat Allah *Subhanahu wa ta'ala*, yang dengan rahmat dan hidayah-Nya kami mampu menyelesaikan Tugas Akhir ini dengan baik. Tidak lupa bershalawat kepada Nabi dan Rasul-Nya, Nabi Muhammad *Sholallohu 'alaihi wa salam*, yang telah membimbing kita sebagai umatnya menuju jalan kebaikan.

Tugas Akhir ini disusun sebagai salah satu syarat untuk mendapatkan gelar sarjana pada Program Studi Teknik Informatika Universitas Islam Negeri Sultan Syarif Kasim Riau. Banyak sekali pihak yang telah membantu kami dalam penyusunan laporan ini, baik berupa bantuan materi ataupun berupa motivasi dan dukungan kepada kami. Semua itu tentu terlalu banyak bagi kami untuk membalasnya, namun pada kesempatan ini kami hanya dapat mengucapkan terima kasih kepada:

- 1. Bapak Prof. Dr. Hairunas, M.Ag. selaku Rektor Universitas Islam Negeri Sultan Syarif Kasim Riau.
- 2. Bapak Dr. Hartono, M.Pd. selaku Dekan Fakultas Sains dan Teknologi.
- State Islamic University of Sultan Syarif Kasim Riau 3. Bapak Iwan Iskandar, S.T., M.T. selaku Kepala Program Studi Teknik Informatika Fakultas Sains dan Teknologi Universitas Islam Negeri Sultan Syarif Kasim Riau
	- 4. Bapak Muhammad Irsyad, S.T., M.T. selaku Dosen Pembimbing Akademik, yang telah memberikan ilmu, arahan serta bimbingan dari awal sebagai mahasiswa baru hingga dapat menyelesaikan tugas akhir.
	- 5. Bapak Muhammad Affandes, S.T., M.T. selaku Dosen Pembimbing Tugas Akhir, yang telah memberikan arahan, ilmu serta bimbingan dalam proses pembuatan tugas akhir.
	- 6. Bapak Rahmad Abdillah, S.T., M.T. dan Nazruddin Safaat H., S.T., M.T. selaku Dosen Penguji 1 dan Penguji 2 tugas akhir.

x

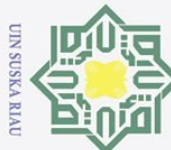

 $\omega$ 

 $\sigma$ 

Pengutipan tidak merugikan kepentingan yang wajar UIN Suska Riau

2. Dilarang mengumumkan dan memperbanyak sebagian atau seluruh karya tulis ini dalam bentuk apapun tanpa izin UIN Suska Riau

Pengutipan hanya untuk kepentingan pendidikan, penelitian, penulisan karya ilmiah, penyusunan laporan, penulisan kritik atau tinjauan suatu masalah

Hak Cipta Dilindungi Undang-Undang

 $\odot$ 

 $\frac{1}{2}$ 

 $\overline{\phantom{1}}$ 

State Islamic University of Sultan Syarif Kasim Riau

7. Orang tua dan keluarga, yang terus tanpa henti memberikan doa, semangat dan motivasi hingga akhirnya penulis mampu menyelesaikan tugas akhir.

- cipta 8. Teman-teman TIF 2020, yang selalu membantu dan memberikan semangat milik UIN kepada penulis dari awal perkuliahan hingga penulis mampu menyelesaikan tugas akhir.
- 9. Seluruh pihak yang belum kami cantumkan, terima kasih atas dukungannya, baik material maupun spiritual.  $\overline{6}$

Kami menyadari bahwa dalam penulisan laporan ini masih banyak kesalahan dan kekurangan, oleh karena itu kritik dan saran yang sifatnya membangun sangat kami harapkan untuk kesempurnaan laporan ini. Akhirnya kami berharap semoga laporan ini dapat memberikan sesuatu yang bermanfaat bagi siapa saja yang membacanya.

*Wassalamu'alaikum wa rohmatullohi wa barokatuh.*

Pekanbaru, 1 Juli 2024

Penulis

## UIN SUSKA RIAU

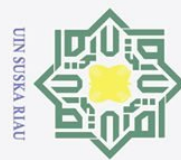

Hak cipta

J.

 $\overline{1}$ 

 $\overline{a}$ 

j

j

im Riau

# Hak Cipta Dilindungi Undang-Undang

l. Dilarang mengutip sebagian atau seluruh karya tulis ini tanpa mencantumkan dan menyebutkan sumber:

a. Pengutipan hanya untuk kepentingan pendidikan, penelitian, penulisan karya ilmiah, penyusunan laporan, penulisan kritik atau tinjauan suatu masalah.

b. Pengutipan tidak merugikan kepentingan yang wajar UIN Suska Riau.

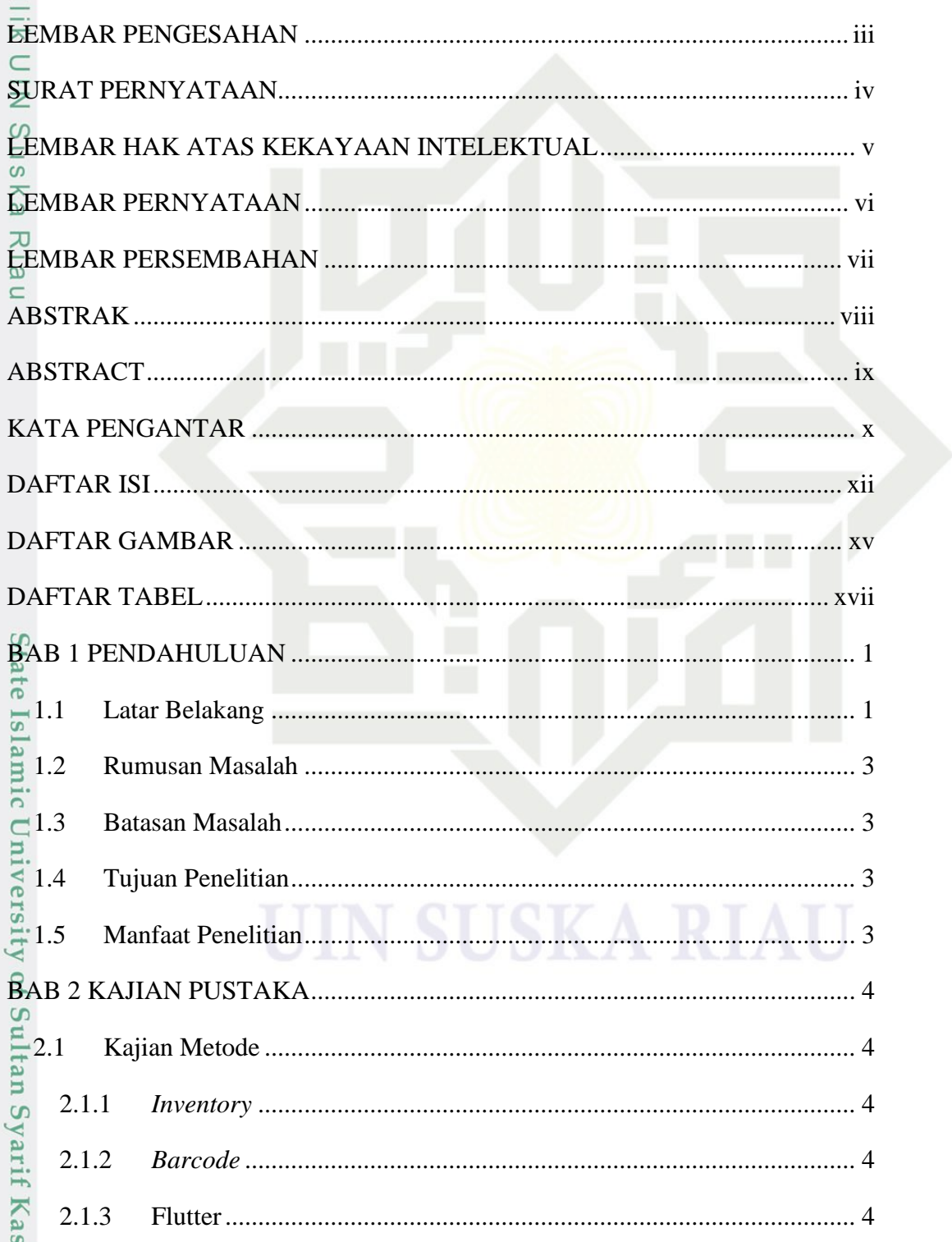

**DAFTAR ISI** 

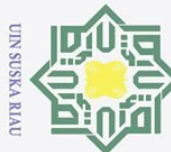

Hak Cipta Dilindungi Undang-Undang

 $\odot$ 

- Dilarang mengutip sebagian atau seluruh karya tulis ini tanpa mencantumkan dan menyebutkan sumber
- $\omega$  $\sigma$ Pengutipan tidak merugikan kepentingan yang wajar UIN Suska Riau Pengutipan hanya untuk kepentingan pendidikan, penelitian, penulisan karya ilmiah, penyusunan laporan, penulisan kritik atau tinjauan suatu masalah

Dilarang mengumumkan dan memperbanyak sebagian atau seluruh karya tulis ini dalam bentuk apapun tanpa izin UIN Suska Riau

 $\pm$  $\frac{1}{\alpha}$  $2.1.4$  $\overline{\phantom{1}}$ cipta  $2.1.5$  $2.1.6$ milik  $2.1.7$  $rac{C}{Z}$ 2.1.8  $0.2.2$  $\overline{23.1}$  $\overline{\omega}$  $=$  32  $3.3$  $3.4$ 4.1  $4.1.1$  $4.1.2$  $\ddot{\Omega}$ tate  $4.1.3$  $\frac{1}{2}$ <br> $\frac{1}{4}$ <br> $\frac{1}{2}$ <br>4.2  $4.1.4$ Universi  $4.2.1$  $4.2.2$  $\frac{6}{5}$ 5.1  $\frac{1}{2}$  5.2  $S<sub>aran</sub>$  40 asim Riau

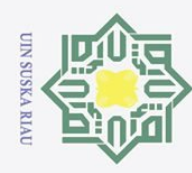

## 

 $rac{1}{2}$ 

Suska

Riau

 $\odot$ 

 $\pm$ 

# State Islamic University of Sultan Syarif Kasim Riau

## Hak Cipta Dilindungi Undang-Undang

- . Dilarang mengutip sebagian atau seluruh karya tulis ini tanpa mencantumkan dan menyebutkan sumber:
- $\overline{\omega}$ ō. Pengutipan tidak merugikan kepentingan yang wajar UIN Suska Riau Pengutipan hanya untuk kepentingan pendidikan, penelitian, penulisan karya ilmiah, penyusunan laporan, penulisan kritik atau tinjauan suatu masalah.
- 2. Dilarang mengumumkan dan memperbanyak sebagian atau seluruh karya tulis ini dalam bentuk apapun tanpa izin UIN Suska Riau
- 

UIN SUSKA RIAU

46

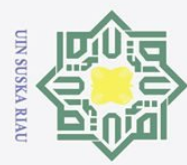

OHak

Hak Cipta Dilindungi Undang-Undang

1. Dilarang mengutip sebagian atau seluruh karya tulis ini tanpa mencantumkan dan menyebutkan sumber:

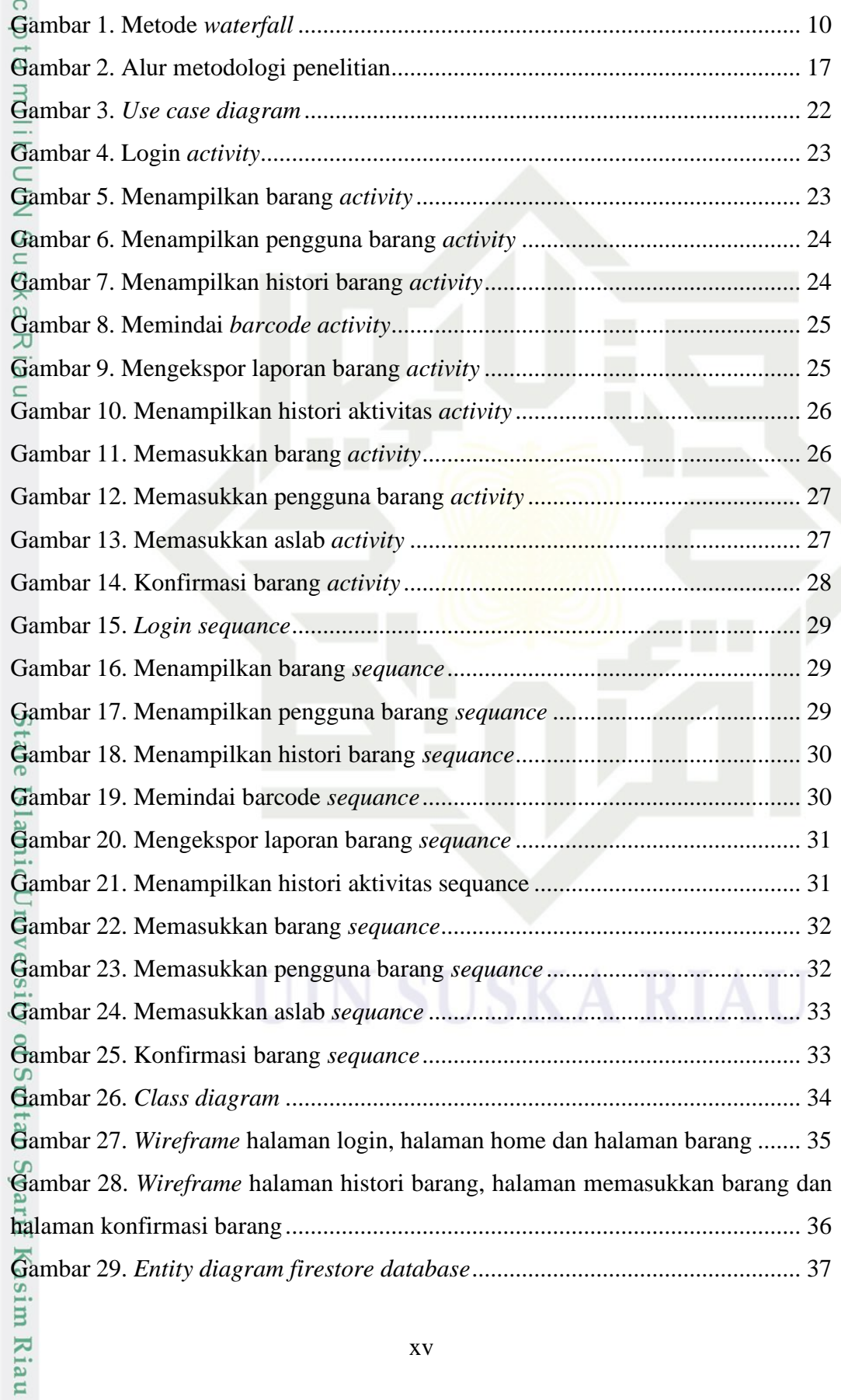

a. Pengutipan hanya untuk kepentingan pendidikan, penelitian, penulisan karya ilmiah, penyusunan laporan, penulisan kritik atau tinjauan suatu masalah.

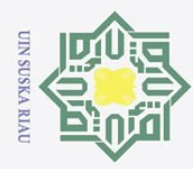

 $\overline{\omega}$ ō.

milik UIN Suska

Ria  $\equiv$ 

# State Islamic University of Sultan Syarif Kasim Riau

Hak Cipta Dilindungi Undang-Undang

 $\odot$ 

 $\pm$ 

. Dilarang mengutip sebagian atau seluruh karya tulis ini tanpa mencantumkan dan menyebutkan sumber: Pengutipan hanya untuk kepentingan pendidikan, penelitian, penulisan karya ilmiah, penyusunan laporan, penulisan kritik atau tinjauan suatu masalah.

2. Dilarang mengumumkan dan memperbanyak sebagian atau seluruh karya tulis ini dalam bentuk apapun tanpa izin UIN Suska Riau

Gambar 30. Implementasi halaman login, halaman home dan halaman barang... 37

Gambar 31. Implementasi halaman histori barang, halaman memasukkan barang

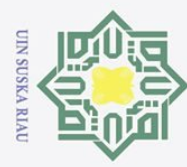

# . Dilarang mengutip sebagian atau seluruh karya tulis ini tanpa mencantumkan dan menyebutkan sumber:

Hak Cipta Dilindungi Undang-Undang

a. Pengutipan hanya untuk kepentingan pendidikan, penelitian, penulisan karya ilmiah, penyusunan laporan, penulisan kritik atau tinjauan suatu masalah.

State Islamic University of Sultan Syarif Kasim Riau

- 2. Dilarang mengumumkan dan memperbanyak sebagian atau seluruh karya tulis ini dalam bentuk apapun tanpa izin UIN Suska Riau.
- -
- b. Pengutipan tidak merugikan kepentingan yang wajar UIN Suska Riau.

## **DAFTAR TABEL**

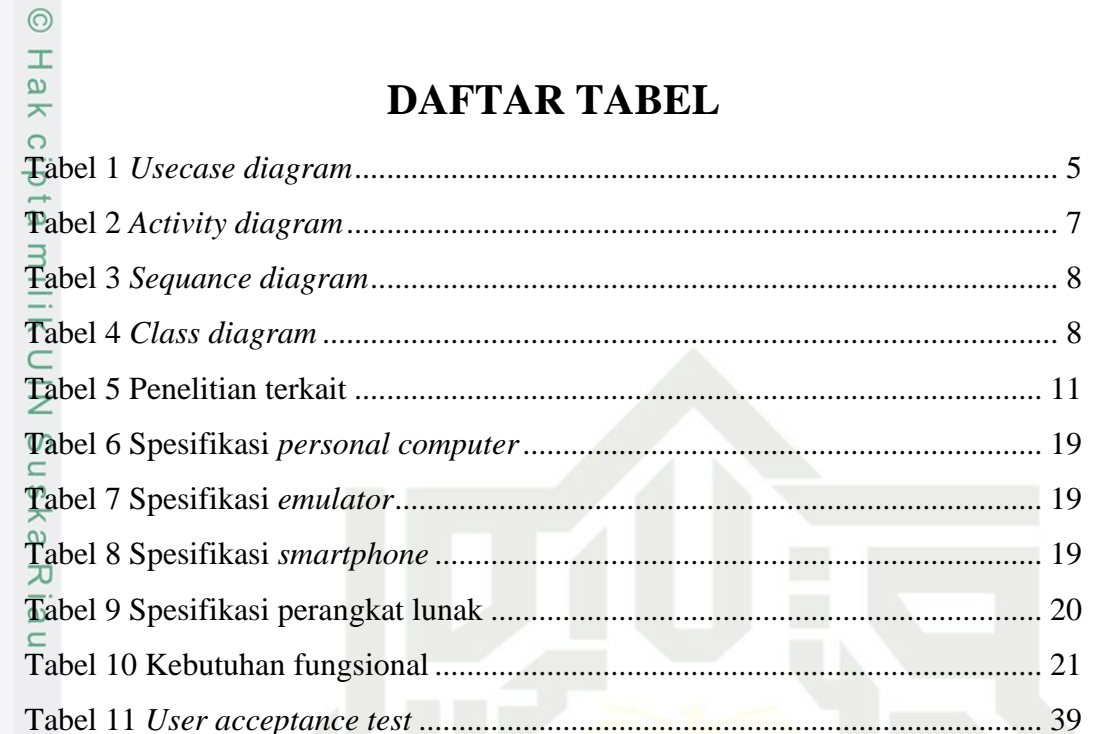

## **UIN SUSKA RIAU**

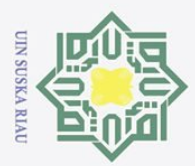

2. Dilarang mengumumkan dan memperbanyak sebagian atau seluruh karya tulis ini dalam bentuk apapun tanpa izin UIN Suska Riau Pengutipan tidak merugikan kepentingan yang wajar UIN Suska Riau

- $\sigma$
- 
- . Dilarang mengutip sebagian atau seluruh karya tulis ini tanpa mencantumkan dan menyebutkan sumber:

Kasim Riau

 $\odot$ 

 $\frac{1}{8}$ 

 $\overline{\mathbf{x}}$  $\frac{1}{2}$  $\frac{1}{1}$  $\overline{a}$ 

Hak Cipta Dilindungi Undang-Undang

## **BAB 1 PENDAHULUAN**

## **1.1 Latar Belakang**

Sistem informasi *inventory* adalah sebuah sistem yang digunakan untuk mengelola data yang berkaitan dengan persediaan barang (Wijoyo & Hermanto, 2020). Dengan demikian, sistem informasi *inventory* dapat meningkatkan kinerja dan produktivitas perusahaan atau usaha, serta mengurangi biaya operasional dan kerugian akibat kesalahan dalam pengelolaan persediaan barang.

Laboratorium Program Studi Teknik Informatika UIN Suska Riau adalah laboratorium yang menyediakan perangkat untuk menunjang praktikum dan penelitian pada Program Studi Teknik Informatika. Berdasarkan hasil wawancara Laboratorium Program Studi Teknik Informatika UIN Suska Riau belum mempunyai sistem informasi *inventory* untuk mengelola barang yang dimiliki laboratorium. Hal ini menyebabkan Laboratorium Program Studi Teknik Informatika UIN Suska Riau mengalami masalah dalam identifikasi barang seperti sulit mengetahui histori dan kualitas pada barang sehingga sulit untuk merencanakan kebijakan pengelolaan barang pada Laboratorium Program Studi Teknik Informatika UIN Suska Riau

Mengatasi masalah tersebut Laboratorium Program Studi Teknik Informatika UIN Suska Riau membutuhkan sebuah sistem *inventory* yang dapat membantu dalam mengelola barang dengan lebih mudah, cepat, dan akurat. Salah satu teknologi yang dapat digunakan untuk membuat sistem *inventory* adalah *barcode scanner*. Laboratorium Program Studi Teknik Informatika UIN Suska Riau dapat mengetahui data barang dalam sistem *Inventory* secara otomatis. Selain itu, *barcode scanner* juga dapat digunakan untuk melakukan pengecekan barang atau pencarian barang. Namun, *barcode scanner* yang biasa adalah *barcode scanner* yang berbentuk alat khusus yang terhubung dengan komputer. *Barcode scanner*

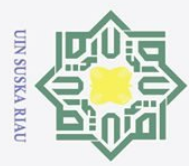

 $\pm$ 

rif Kasim Riau

Hak Cipta Dilindungi Undang-Undang

. Dilarang mengutip sebagian atau seluruh karya tulis ini tanpa mencantumkan dan menyebutkan sumber:  $\omega$ 

 $\circ$ Pengutipan tidak merugikan kepentingan yang wajar UIN Suska Riau Pengutipan hanya untuk kepentingan pendidikan, penelitian, penulisan karya ilmiah, penyusunan laporan, penulisan kritik atau tinjauan suatu masalah

2. Dilarang mengumumkan dan memperbanyak sebagian atau seluruh karya tulis ini dalam bentuk apapun tanpa izin UIN Suska Riau

jenis ini memiliki beberapa kekurangan, seperti mahal, sulit dipindahkan, dan membutuhkan kabel atau jaringan nirkabel untuk beroperasi

Penelitian terdahulu yang membahas *inventory sparepart* mobil menghasilkan sistem i*nventory* dengan hasil uji *Black Box Testing* sebesar 88,3%. Sistem informasi penjualan berbasis web yang terintegrasi ini memudahkan pelanggan dalam menyelesaikan permasalahan yang ada dan mengelola data transaksi penjualan dan gudang dengan lebih baik. Sistem ini sebagai media penyimpanan data transaksi yang lebih aman dan terjamin daripada dokumen fisik yang rentan terhadap korupsi dan kehilangan data (Chandra et al., 2023).

Kemudian penelitian berikutnya yang membahas aplikasi *inventory* perusahaan turbin listrik dengan memanfaatkan pemindaian *barcode* menggunakan metode penelitian SLDC menghasilkan aplikasi android yang dikembangkan memudahkan pencatatan persediaan barang secara *stock opname*, dengan mengurangi kesalahan pencatatan di gudang, memfasilitasi penyesuaian data barang oleh akuntansi, dan memungkinkan melihat laporan *stock opname* barang dengan lebih cepat dan tepat. Aplikasi telah diuji dengan *Black Box Testing* (Haerani & Desianasari, 2022).

Terakhir penelitian yang membahas aplikasi *Inventory* bahan pada usaha kecil menengah pakaian jadi dibangun dengan Flutter. Aplikasi pengelolaan persediaan bahan bagi UKM pakaian jadi adalah untuk mengelola data bahan dan merencanakan kebutuhan bahan. Aplikasi ini dibuat dengan menggunakan IDE Android Studio dengan *framework* Flutter dan bahasa pemrograman Dart. Hasil *functional testing* menunjukkan bahwa 97,14% fitur berjalan dengan sesuai (Susanto et al., 2021).

Oleh karena itu, penelitian ini mengusulkan sebuah sistem *inventory* dengan *barcode scanner* berbasis *mobile* dirancang dengan metode Waterfall diuji dengan *Blackbox Testing* dan *User Acceptance Test*. Penelitian ini diharapkan dapat memberikan manfaat bagi Laboratorium Program Studi Teknik Informatika UIN Suska Riau dalam mengelola barang.

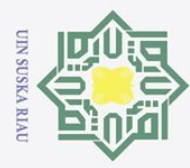

 $\omega$ 

 $\odot$ 

 $\top$ 

 $\subset$ 

 $\overline{1}$ 

sity of Sultan Syarif Kasim Riau

Hak Cipta Dilindungi Undang-Undang

Dilarang mengutip sebagian atau seluruh karya tulis ini tanpa mencantumkan dan menyebutkan sumber:

## **1.2 Rumusan Masalah**

Berdasarkan uraian dari latar belakang dapat menghasilkan rumusan masalah, yaitu: Bagaimana membangun aplikasi sistem *inventory* berbasis *mobile* dengan memanfaatkan kamera sebagai *barcode scanner* di Laboratorium Program Studi Teknik Informatika UIN Suska Riau?

## **1.3 Batasan Masalah**

Pembahasan perlu dilakukan batasan untuk memfokuskan bahasan agar tidak meluas. Pembahasan akan dibatasi beberapa batasan yaitu:

- **Ria** 1. Aplikasi hanya akan digunakan oleh Laboratorium Program Studi Teknik Informatika UIN Suska Riau
	- 2. Aplikasi yang akan dibuat berbasis *mobile* dengan *operating system Android*
	- 3. Aplikasi tidak melakukan *generate barcode*

## **1.4 Tujuan Penelitian**

Tujuan dari penelitian ini adalah membangun aplikasi yang memiliki kemampuan untuk mendata barang dan menyediakan informasi barang untuk pengambilan keputusan pengelolaan barang pada Laboratorium Program Studi Teknik Informatika UIN Suska Riau.

## **1.5 Manfaat Penelitian**

Manfaat dari penelitian yang diharapkan dapat membantu Laboratorium Program Studi Teknik Informatika UIN Suska Riau mengelola barang sehingga dapat mengambil keputusan dalam pengelolaan barang.

Pengutipan hanya untuk kepentingan pendidikan, penelitian, penulisan karya ilmiah, penyusunan laporan, penulisan kritik atau tinjauan suatu masalah

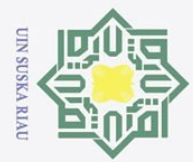

Dilarang mengutip sebagian atau seluruh karya tulis ini tanpa mencantumkan dan menyebutkan sumber:

2. Dilarang mengumumkan dan memperbanyak sebagian atau seluruh karya tulis ini dalam bentuk apapun tanpa izin UIN Suska Riau

 $\sigma$ Pengutipan tidak merugikan kepentingan yang wajar UIN Suska Riau

## Hak Cipta Dilindungi Undang-Undang **2.1 Kajian Metode** Kajian metode terdiri dari kerangka teori yang yang digunakan pada penelitian seperti buku, referensi ilmiah, artikel jurnal dan publikasi ilmiah lainnya yang sesuai.  $\tilde{\omega}$ **2.1.1** *Inventory*

 $\odot$ 

 $\frac{1}{8}$ 

 $\overline{\mathbf{x}}$  $\circ$ ㅎ  $\frac{1}{1}$  $\overline{\mathbf{z}}$ 

Sistem informasi *Inventory* adalah sebuah sistem yang digunakan untuk mengelola data yang berkaitan dengan persediaan barang (Wijoyo & Hermanto, 2020). Dengan demikian, sistem informasi *inventory* dapat meningkatkan kinerja dan produktivitas perusahaan atau usaha, serta mengurangi biaya operasional dan kerugian akibat kesalahan dalam pengelolaan persediaan barang.

**BAB 2**

**KAJIAN PUSTAKA**

## **2.1.2** *Barcode*

*Barcode* adalah representasi data dalam bentuk simbol tercetak yang dapat dibaca oleh mesin, berfungsi untuk memudahkan identifikasi dan pelacakan suatu item. Gambar atau simbol *barcode* terdiri dari garis-garis dan pola hitam yang tercetak. Alat pemindai *barcode* adalah perangkat elektronik yang mampu membaca kode batang yang tercetak pada item untuk dijual atau label lainnya dengan tujuan identifikasi. Alat ini digunakan untuk mengumpulkan informasi secara optik dari *barcode*. *Barcode* juga berfungsi sebagai nomor referensi unik yang dapat digunakan untuk mencari deskripsi suatu catatan (Eriya et al., 2020).

## **2.1.3 Flutter**

sim Riau

Flutter adalah sebuah *framework* dengan bahasa DART yang dapat digunakan untuk membuat aplikasi dengan berbagai platform seperti mobile, desktop dan website. Tujuan Flutter adalah untuk mempermudah pengembangan perangkat lunak *multiplatform* dengan menggunakan satu basis kode. Hal ini juga mencakup pemisahan antara antarmuka pengguna (UI) dan kode yang biasanya ditemukan dalam bahasa pemrograman lainnya (Handoyo et al., 2022).

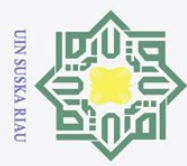

## **2.1.4 Firebase**

 $\odot$ 

 $\pm$ 

Hak Cipta Dilindungi Undang-Undang

Firebase adalah layanan BaaS (*Backend as a Service*) yang dimiliki oleh Google. Firebase menyediakan solusi untuk memudahkan pekerjaan pengembang aplikasi mobile, memungkinkan mengembangkan aplikasi tanpa perlu banyak mengurusi *backend*. Firebase Realtime Database adalah basis data cloud berbasis NoSQL yang menyinkronkan data di semua klien secara *real-time* dan menyediakan fungsionalitas *offline*. Data yang dimasukkan disimpan dalam bentuk JSON di *database Realtime*. Semua klien yang terhubung dan berbagi data akan secara otomatis menerima pembaruan dengan data terbaru. Kemudian Cloud Firestore merupakan *database* terbaru dari Firebase untuk pengembangan aplikasi seluler (Kurniawati & Bachtiar, 2020).

## **2.1.5** *Unified Modeling Language* **(UML)**

*Unified Modeling Language* (UML) adalah sebuah bahasa pemodelan standar yang digunakan untuk membangun perangkat lunak yang berorientasi objek (Bagus Setiawan et al., 2021). Terdapat beberapa jenis *diagram* UML yang dapat digunakan antara lain *usecase diagram*, *activity diagram*, dan *class diagram.*

## 1. *Usecase diagram*

*Usecase* merupakan komponen dalam sistem yang bertindak sebagai unit komunikasi atau tindakan yang terhubung dengan unit atau aktor lain dalam sistem. Umumnya dalam *usecase* digunakan kata kerja di depan frasa untuk menggambarkan tindakan atau peran yang dijalankan oleh sistem. Simbol yang dipakai *usecase diagram* dapat dilihat pada **Tabel 1** *Usecase diagram*

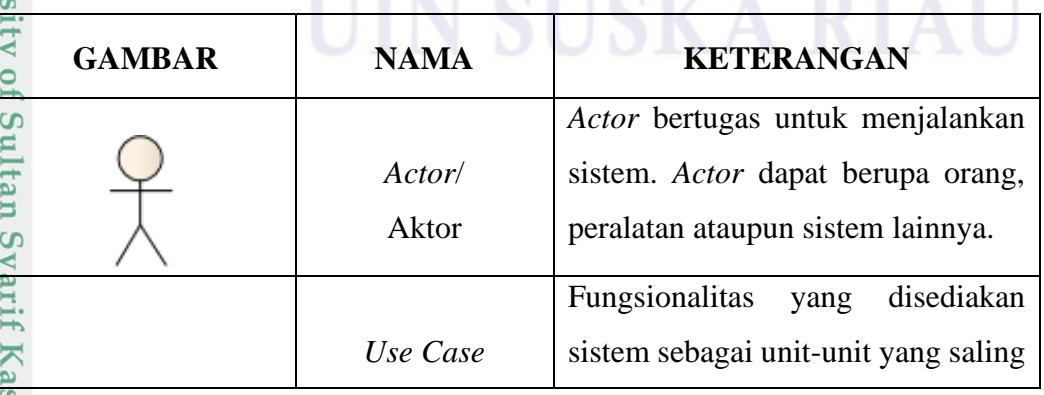

## <span id="page-21-0"></span>**Tabel 1** *Usecase diagram*

State Islamic Uni

im Riau

. Dilarang mengutip sebagian atau seluruh karya tulis ini tanpa mencantumkan dan menyebutkan sumber:

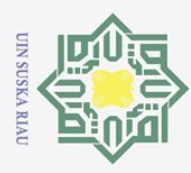

Hak Cipta Dilindungi Undang-Undang

 $\rm \dot{\rm o}$ b. Pengutipan tidak merugikan kepentingan yang wajar UIN Suska Riau. Pengutipan hanya untuk kepentingan pendidikan, penelitian, penulisan karya ilmiah, penyusunan laporan, penulisan kritik atau tinjauan suatu masalah.

2. Dilarang mengumumkan dan memperbanyak sebagian atau seluruh karya tulis ini dalam bentuk apapun tanpa izin UIN Suska Riau

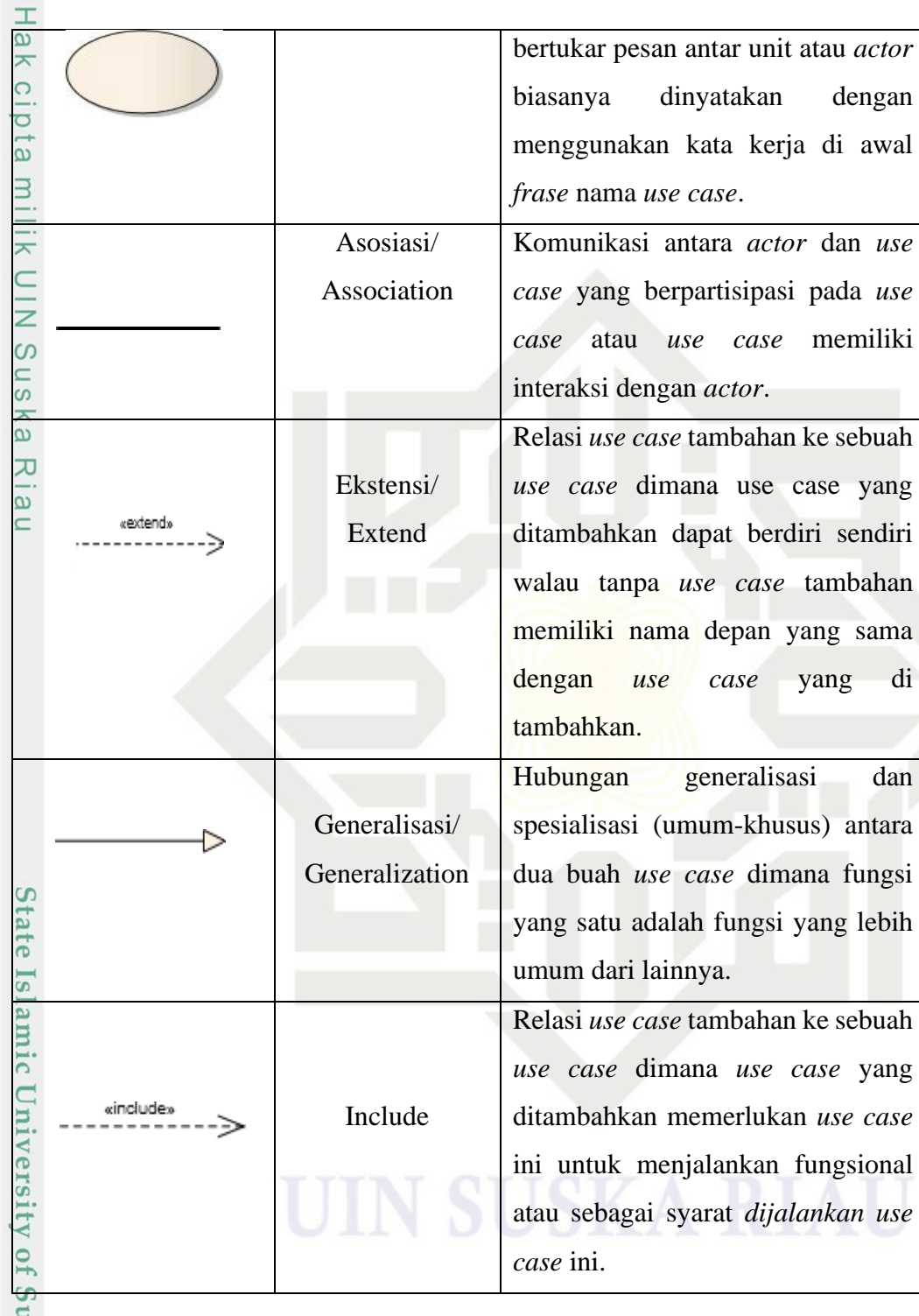

## 2. *Activity diagram*

lltan Syarif Kasim Riau

*Activity Diagram* digunakan untuk menggambarkan rangkaian Tindakan fungsionalitas pada suatu proses bisnis dan urutan aktivitas dalam proses

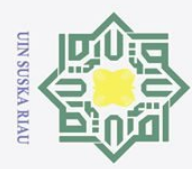

 $\frac{1}{8}$ 

 $\overline{\mathbf{r}}$ 

Hak Cipta Dilindungi Undang-Undang

 $\omega$  $\sigma$ Pengutipan hanya untuk kepentingan pendidikan, penelitian, penulisan karya ilmiah, penyusunan laporan, penulisan kritik atau tinjauan suatu masalah

2. Dilarang mengumumkan dan memperbanyak sebagian atau seluruh karya tulis ini dalam bentuk apapun tanpa izin UIN Suska Riau Pengutipan tidak merugikan kepentingan yang wajar UIN Suska Riau

## <span id="page-23-0"></span> $\circ$ dapat dilihat pada **Tabel 2** *Activity diagram* ㅎ **Tabel 2** *Activity diagram*  $\frac{1}{x}$ Gambar | Nama | KETERANGAN Status Awal/ Status awal aktivitas sistem, sebuah Z  $\infty$ *Initial* diagram aktivitas memiliki sebuah  $\cup$  S status awal. Aktivitas/ Aktivitas yang dilakukan sistem, 고 lau aktivitas biasanya diawali dengan *Activity* kata kerja. Percabangan/ Percabangan dimana terdapat pilihan lebih dari satu. *Decision* Penggabungan/ Penggabungan dimana lebih dari satu *Join* aktivitas.

Status Akhir/

*Final*

*Swimline*

tersebut (Kurnia & Risyda, 2021). Simbol yang digunakan *activity diagram*

## tate Islamic University of Sultan Syarif Kasim Riau 3. *Sequance diagram*

 $\bullet$ 

Sequence diagram adalah salah satu jenis diagram dalam UML yang menggambarkan interaksi objek berdasarkan urutan waktu (Ferawati et al., 2023). Interaksi objek divisualisasikan dengan garis vertikal yang menandakan *lifeline* atau masa aktif dari objek tersebut. Semakin ke bawah garis *lifeline* menandakan semakin majunya waktu. Sedangkan panah

Status akhir yang dilakukan sistem,

sebuah diagram aktivitas memiliki

Memisahkan organisasi bisnis yang

bertanggung jawab terhadap aktivitas

sebuah status satu.

yang terjadi.

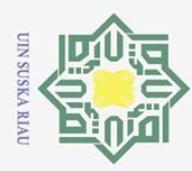

 $\frac{1}{2}$ 

 $\overline{\mathbf{r}}$  $\frac{1}{2}$ 

Dilarang mengutip sebagian atau seluruh karya tulis ini tanpa mencantumkan dan menyebutkan sumber:

 $\overline{\omega}$  $\circ$ Pengutipan tidak merugikan kepentingan yang wajar UIN Suska Riau Pengutipan hanya untuk kepentingan pendidikan, penelitian, penulisan karya ilmiah, penyusunan laporan, penulisan kritik atau tinjauan suatu masalah.

horizontal menunjukkan pesan yang dikirim antar objek beserta informasi yang dibawa oleh pesan tersebut.

## <span id="page-24-0"></span>**Tabel 3** *Sequance diagram*

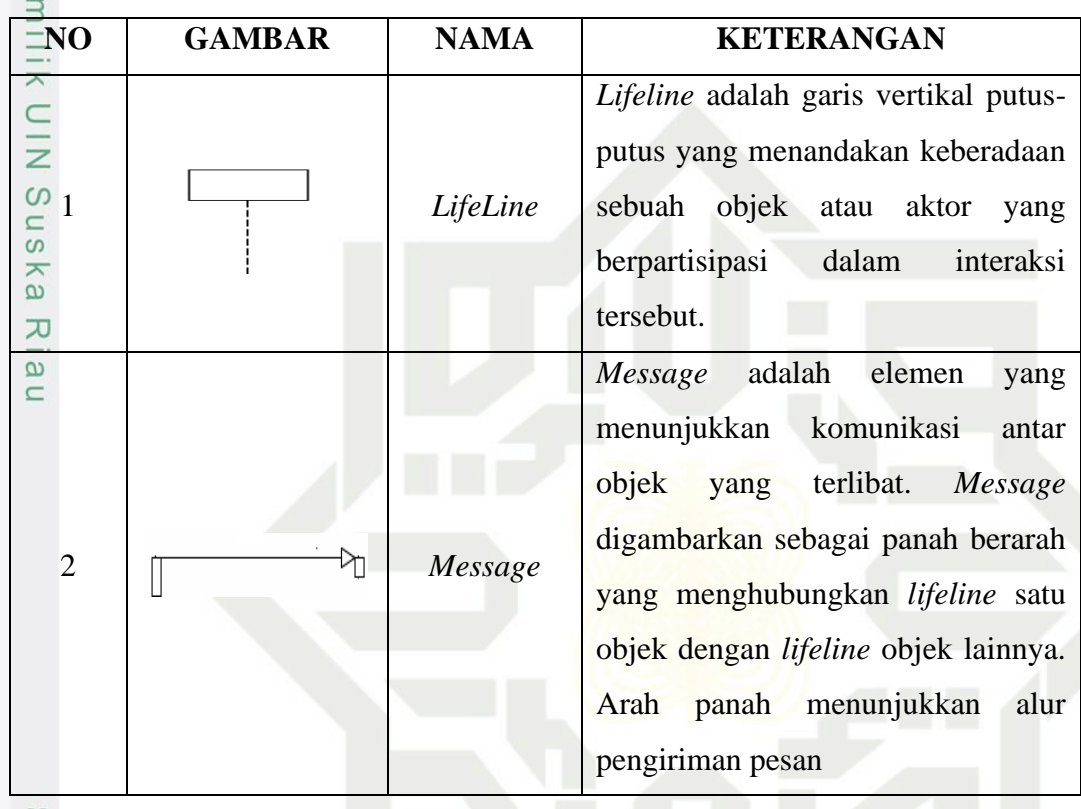

## State Islamic University of 4. *Class diagram*

*Class Diagram* adalah sebuah representasi dari keadaan sistem dan layanan yang ditawarkan oleh objek. *Class diagram* menggambarkan struktur dari sebuah *class* (Wahyu et al., 2023). *Diagram* ini terdiri dari struktur dan deskripsi dari *class*, *package*, dan objek, serta hubungan antara satu dengan yang lain seperti asosiasi, pewarisan, dan lain-lain. Simbol yang digunakan *class diagram* dapat dilihat pada **Tabel 3** *Class diagram*

## <span id="page-24-1"></span>**Tabel 4** *Class diagram*

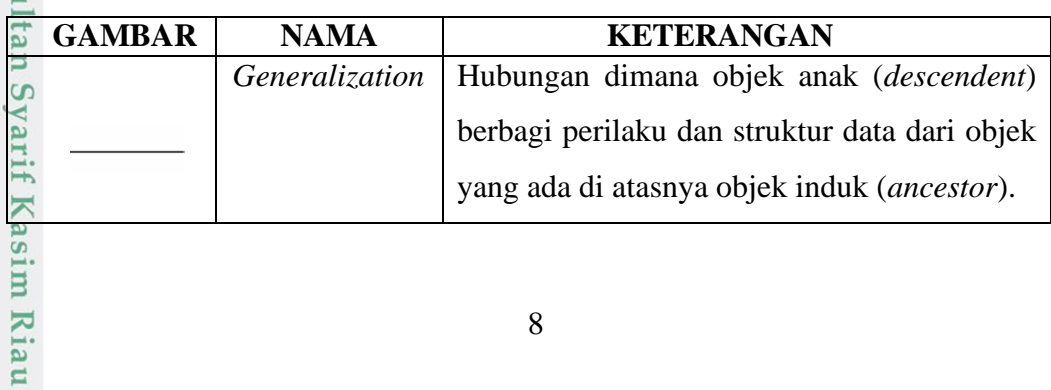

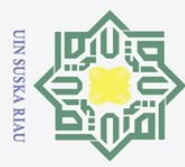

## Hak Cipta Dilindungi Undang-Undang

 $\odot$ 

- . Dilarang mengutip sebagian atau seluruh karya tulis ini tanpa mencantumkan dan menyebutkan sumber:
- $\overline{\omega}$ ō. Pengutipan tidak merugikan kepentingan yang wajar UIN Suska Riau Pengutipan hanya untuk kepentingan pendidikan, penelitian, penulisan karya ilmiah, penyusunan laporan, penulisan kritik atau tinjauan suatu masalah.

2. Dilarang mengumumkan dan memperbanyak sebagian atau seluruh karya tulis ini dalam bentuk apapun tanpa izin UIN Suska Riau

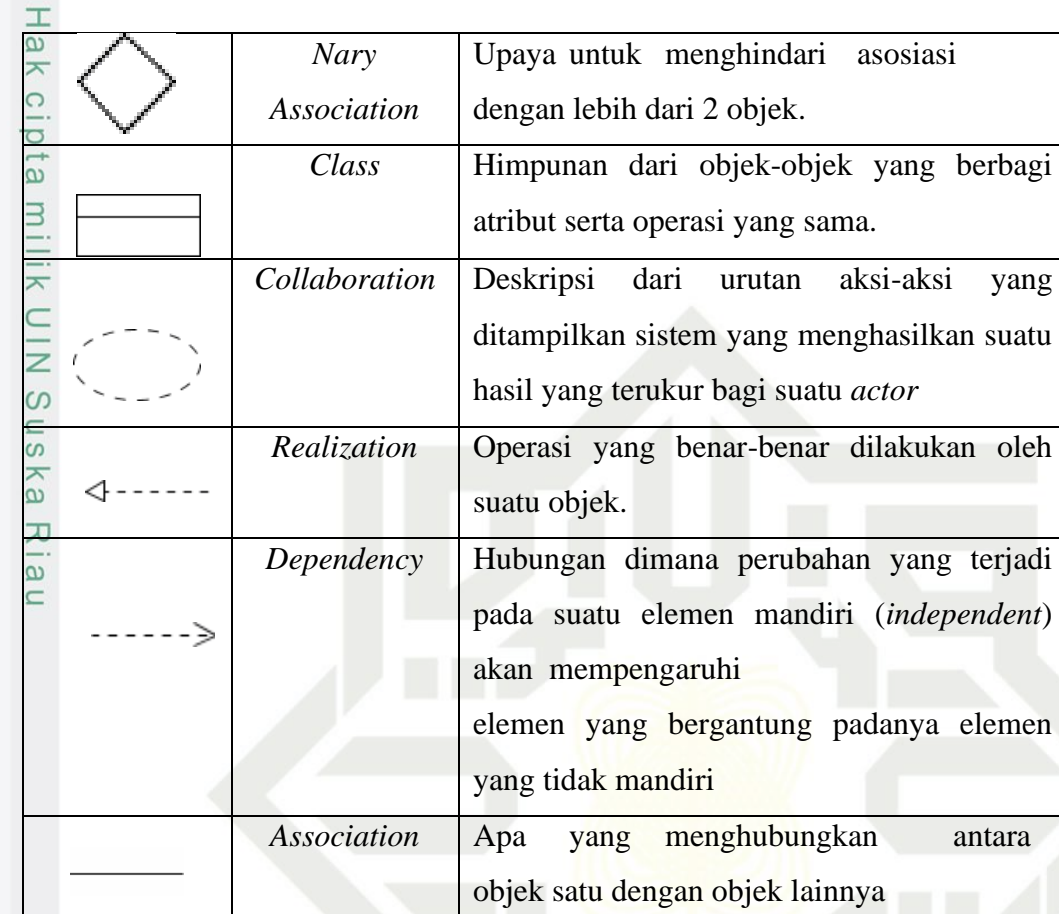

## **2.1.6** *Waterfall*

Proses yang teratur dan berurutan dalam model pengembangan *Waterfall* akan digunakan untuk membuat aplikasi. Metode ini memudahkan implementasi karena setiap tahap dilakukan secara bertahap. Berikut ini adalah langkah-langkah dalam pembuatan perangkat lunak.niversity of Sultan Syarif Kasim Riau

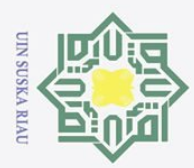

Hak Cipta Dilindungi Undang-Undang

# State Islamic University of Sultan Syarif Kasim Riau

 $\odot$ 

Ha

 $\overline{\mathbf{r}}$ 

 $\circ$ lpta

milik UIN

 $\circ$  $\overline{a}$ 

ika

 $\overline{\lambda}$  $\overline{\omega}$  $\equiv$ 

- Dilarang mengutip sebagian atau seluruh karya tulis ini tanpa mencantumkan dan menyebutkan sumber:
- $\omega$  $\sigma$ Pengutipan hanya untuk kepentingan pendidikan, penelitian, penulisan karya ilmiah, penyusunan laporan, penulisan kritik atau tinjauan suatu masalah
- Pengutipan tidak merugikan kepentingan yang wajar UIN Suska Riau
- 2. Dilarang mengumumkan dan memperbanyak sebagian atau seluruh karya tulis ini dalam bentuk apapun tanpa izin UIN Suska Riau
- 

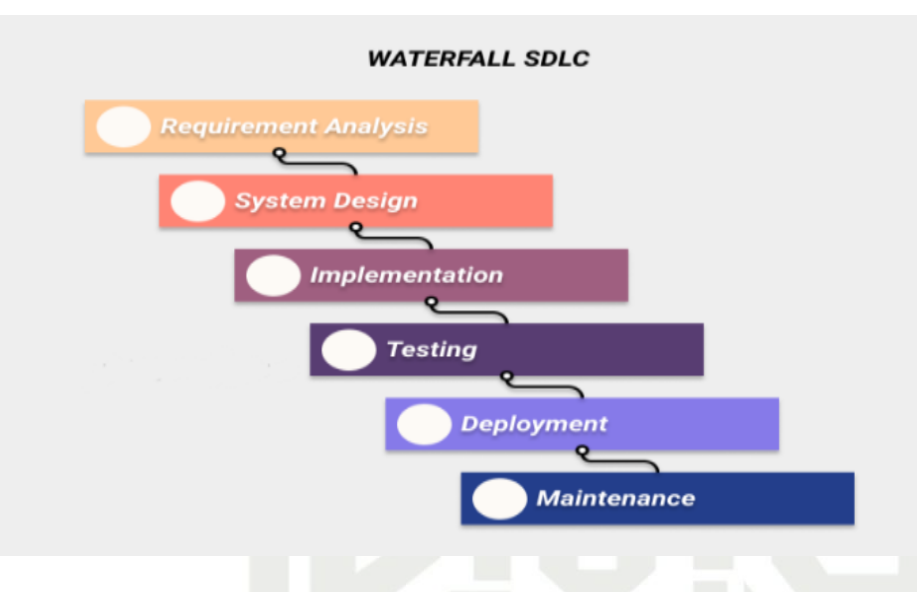

**Gambar 1. Metode** *waterfall*

<span id="page-26-0"></span>1. *Requirement analysis*

Setelah mengumpulkan semua kebutuhan, program yang akan dibuat harus memenuhi kebutuhan yang telah dianalisis dan ditentukan.

2. *Design*

Merancang arsitektur, antarmuka, dan komponen perangkat lunak berdasarkan kebutuhan.

3. *Implementation*

Setelah desain ditentukan kemudian dilanjutkan menulis kode pemrograman.

4. *Testing*

Menggabungkan semua modul dan menguji keseluruhan sistem untuk menemukan dan memperbaiki kesalahan.

5. *Deployment*

Sistem yang telah diuji dilakukan instalasi atau peluncuran di lingkungan operasionalnya,

6. *Maintenance* 

Melakukan perbaikan, peningkatan, dan adaptasi sistem sesuai dengan perubahan kebutuhan atau lingkungan (Wahyu et al., 2023).

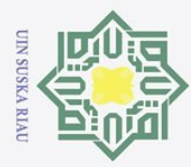

## $\omega$ Dilarang mengutip sebagian atau seluruh karya tulis ini tanpa mencantumkan dan menyebutkan sumber:

ō Pengutipan hanya untuk kepentingan pendidikan, penelitian, penulisan karya ilmiah, penyusunan laporan, penulisan kritik atau tinjauan suatu masalah

## Pengutipan tidak merugikan kepentingan yang wajar UIN Suska Riau

2. Dilarang mengumumkan dan memperbanyak sebagian atau seluruh karya tulis ini dalam bentuk apapun tanpa izin UIN Suska Riau

## $\pm$ **2.1.7** *Black Box Testing*

 $\odot$ 

Hak Cipta Dilindungi Undang-Undang

Pengujian *Black Box* adalah metode yang digunakan untuk pengujian aplikasi tanpa harus memperhatikan kode program pada aplikasi . Pengujian dengan metode *Black Box* hanya memerhatikan hasil dari nilai keluaran berdasarkan nilai masukkan masing-masing. Hasil dari keluaran dianalisis untuk memastikan keluaran sesuai dengan yang diinginkan (Wahyu et al., 2023).

## **2.1.8** *User Acceptance Test*

*User Acceptance Test* (UAT) adalah pengujian sistem yang melibatkan pengguna sebagai penguji. Hasil dari pengujian ini digunakan sebagai bukti bahwa pengguna telah menerima aplikasi yang dikembangkan sesuai kebutuhan pengguna (Susanto et al., 2021).

## **2.2 Penelitian Terkait**

Berikut adalah penelitian terkait yang berisi deskripsi terkait topik penelitian yang akan dilakukan.

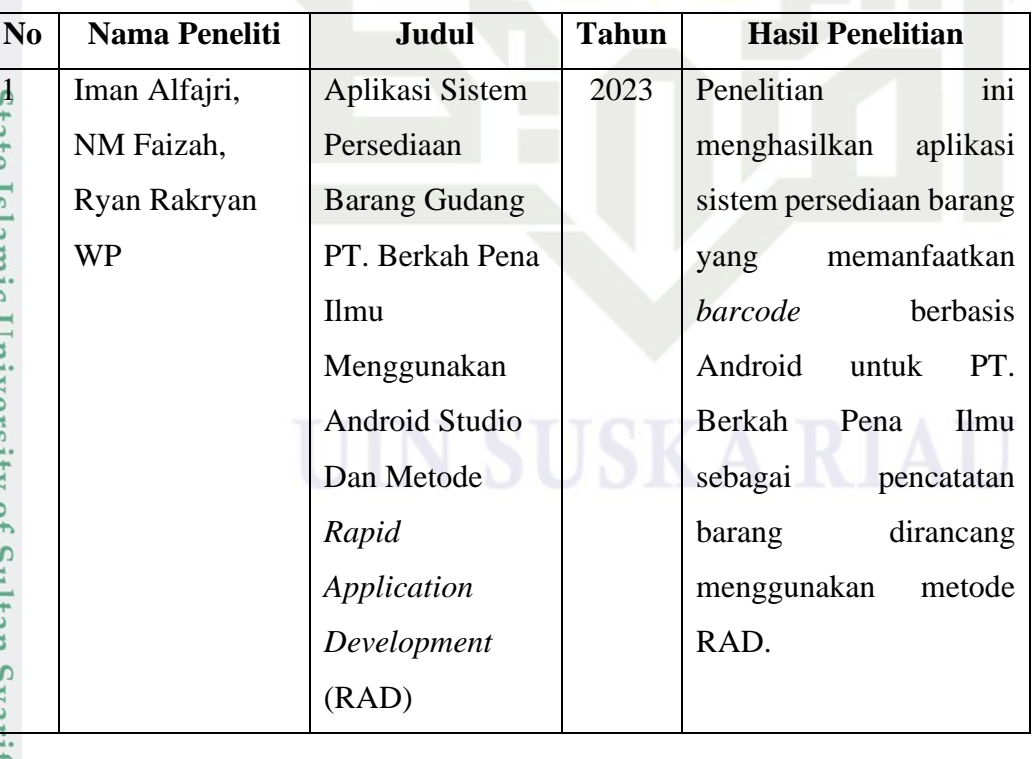

## <span id="page-27-0"></span>**Tabel 5 Penelitian terkait**

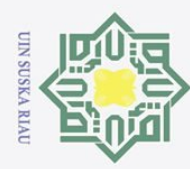

 $\sigma$ 

 $\odot$ 

 $\pm$  $\frac{2}{3}$  Steven Chandra,<br>
Rudi Sutomo,<br>
Jansen Wiratama<br>  $\frac{3}{3}$   $\frac{1}{3}$   $\frac{1}{3}$   $\frac{1}{5}$   $\frac{1}{6}$   $\frac{1}{6}$   $\frac{1}{6}$   $\frac{1}{6}$   $\frac{1}{6}$   $\frac{1}{6}$   $\frac{1}{6}$   $\frac{1}{6}$   $\frac{1}{6}$   $\frac{1}{6}$   $\frac{1}{6}$   $\frac{1}{6}$   $\frac$ *Design And* 2023 Sistem *Inventory* untuk Rudi Sutomo, *Development of*  UMKM Sinar Seroja Jansen Wiratama *Car Sparepart*  yang berfokus pada *Sales*  aksesoris dan suku *Information*  cadang mobil, *System For Web* menerapkan metode *Based Using Rapid Application RAD Method On Development* . UMKM Sinar Pengujian *Black Box* Riau dengan hasil rata-rata Seroja 88,3% menandakan keberhasilan implementasi tersebut. 3 Reni Haerani & *The Design Of A*  2022 Aplikasi Android yang Pegie dikembangkan *Stock Taking*  Desianasari *Inventory*  memudahkan pencatatan *Application*  persediaan barang secara *Based On stock opname*, dengan State Islamic University of Sultan *Android* mengurangi kesalahan pencatatan di gudang memanfaatkan pemindaian *barcode*, memfasilitasi penyesuaian data barang oleh akuntansi, dan memungkinkan melihat laporan *stock opname* barang dengan lebih Syarif Ka cepat dan tepat. Aplikasi telah diuji dengan *Black Box Testing*sim Riau

12

## $\omega$

- Pengutipan tidak merugikan kepentingan yang wajar UIN Suska Riau Pengutipan hanya untuk kepentingan pendidikan, penelitian, penulisan karya ilmiah, penyusunan laporan, penulisan kritik atau tinjauan suatu masalah
- 2. Dilarang mengumumkan dan memperbanyak sebagian atau seluruh karya tulis ini dalam bentuk apapun tanpa izin UIN Suska Riau

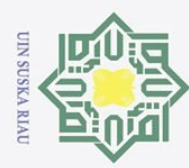

## Hak Cipta Dilindungi Undang-Undang

- Dilarang mengutip sebagian atau seluruh karya tulis ini tanpa mencantumkan dan menyebutkan sumber:
- $\omega$  $\circ$ Pengutipan tidak merugikan kepentingan yang wajar UIN Suska Riau Pengutipan hanya untuk kepentingan pendidikan, penelitian, penulisan karya ilmiah, penyusunan laporan, penulisan kritik atau tinjauan suatu masalah

2. Dilarang mengumumkan dan memperbanyak sebagian atau seluruh karya tulis ini dalam bentuk apapun tanpa izin UIN Suska Riau

 $\odot$  $\pm$  $\overline{4}$  Marwian Aditya Rancang Bangun 2023 Sistem pelayanan trayek cipta milik UIN Suska Sahputra, Aplikasi Dinas Perhubungan Meriska Pelayanan E-Kabupaten Purwakarta Defriani, Teguh Trayek Berbasis dengan platform Iman Hermanto *Mobile smartphone* Menggunakan dikembangkan Metode *Extreme*  menggunakan Flutter. Aplikasi mempermudah *Programming* masyarakat dalam proses Riau perizinan trayek. Telah dilakukan pengujian *Blackbox Testing*. 5 Syaeful Anas *Usage of Flutter*  2023 Dalam penelitian ini, Aklani & *Framework in*  dijelaskan bahwa akan Kelvyn dibuat sebuah aplikasi *Design and Develop*  untuk melatih karyawan *Mlearning*  PT. PB Unit PST yang performanya kurang *Application and*  State Islamic University of Sultan Syarif Ka *Its Effectiveness*  baik dalam pekerjaan. *Analysis Among*  dengan pengembangan *Workers in*  menggunakan Flutter. Batam *City* Metode pengembangan aplikasi yang diterapkan adalah RAD (*Rapid Application Development* ). Analisis keefektifan aplikasi dilakukan menggunakan model TAM (*Technology Acceptance Model*).sim Riau

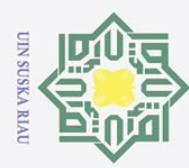

b. Pengutipan tidak merugikan kepentingan yang wajar UIN Suska Riau. a. Pengutipan hanya untuk kepentingan pendidikan, penelitian, penulisan karya ilmiah, penyusunan laporan, penulisan kritik atau tinjauan suatu masalah.

2. Dilarang mengumumkan dan memperbanyak sebagian atau seluruh karya tulis ini dalam bentuk apapun tanpa izin UIN Suska Riau.

Hak Cipta Dilindungi Undang-Undang 1. Dilarang mengutip sebagian atau seluruh karya tulis ini tanpa mencantumkan dan menyebutkan sumber: Riau

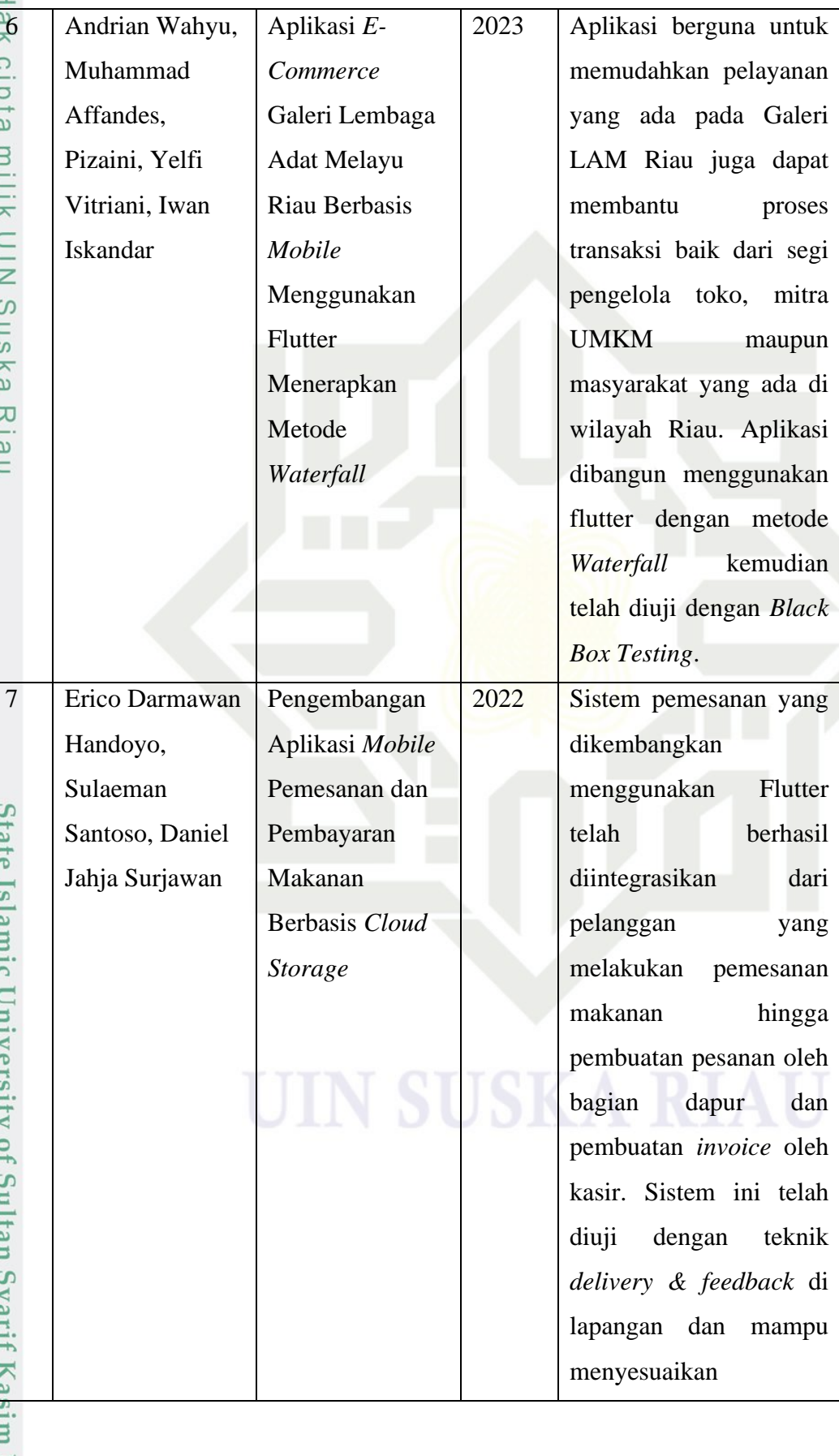

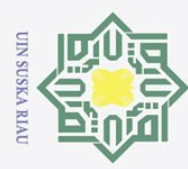

 $\circledcirc$ 

- 1. Dilarang mengutip sebagian atau seluruh karya tulis ini tanpa mencantumkan dan menyebutkan sumber:
- b. Pengutipan tidak merugikan kepentingan yang wajar UIN Suska Riau. a. Pengutipan hanya untuk kepentingan pendidikan, penelitian, penulisan karya ilmiah, penyusunan laporan, penulisan kritik atau tinjauan suatu masalah.

2. Dilarang mengumumkan dan memperbanyak sebagian atau seluruh karya tulis ini dalam bentuk apapun tanpa izin UIN Suska Riau.

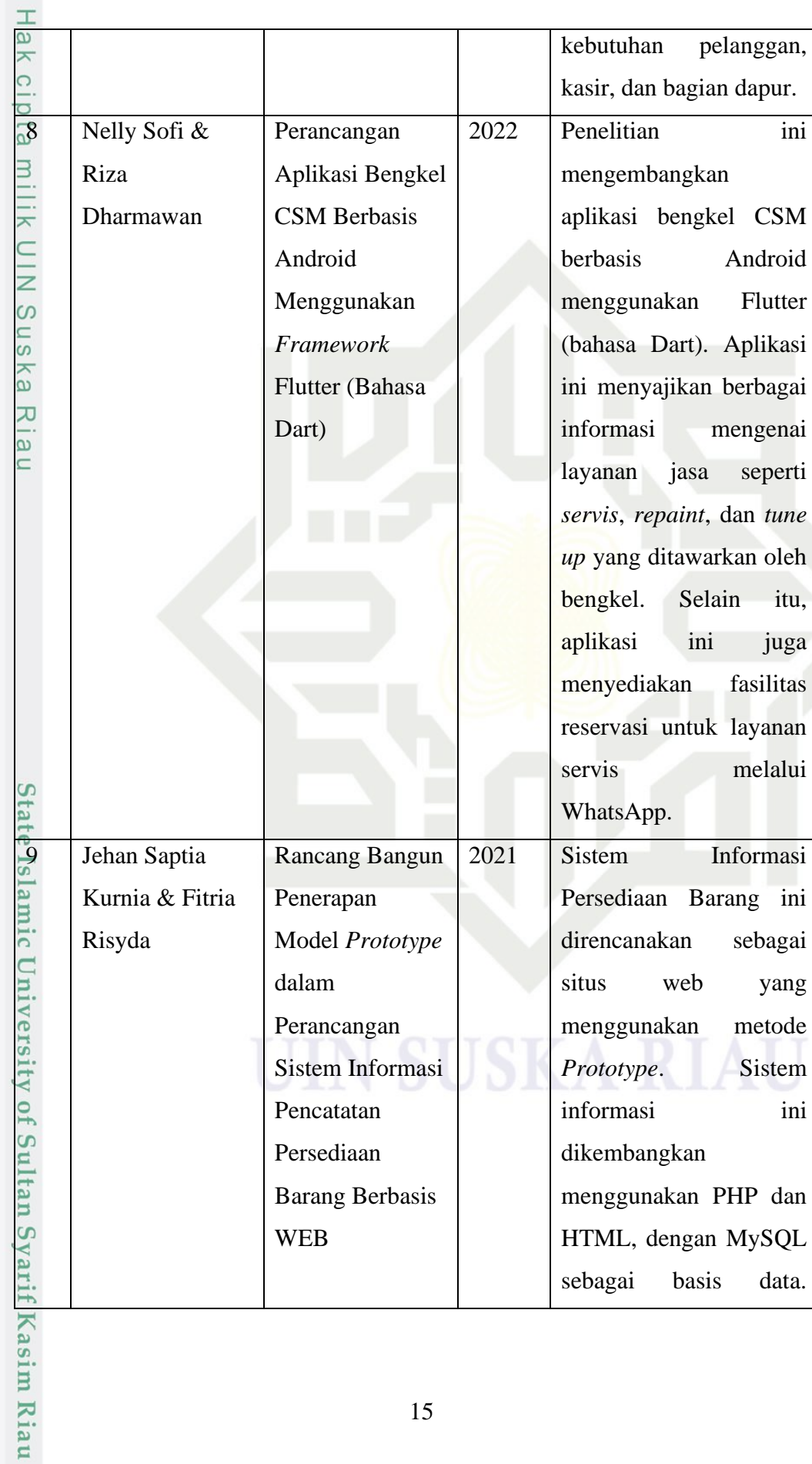

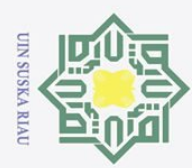

Hak Cipta Dilindungi Undang-Undang

2. Dilarang mengumumkan dan memperbanyak sebagian atau seluruh karya tulis ini dalam bentuk apapun tanpa izin UIN Suska Riau.

a. Pengu

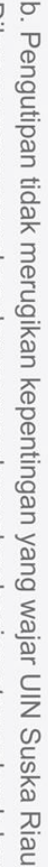

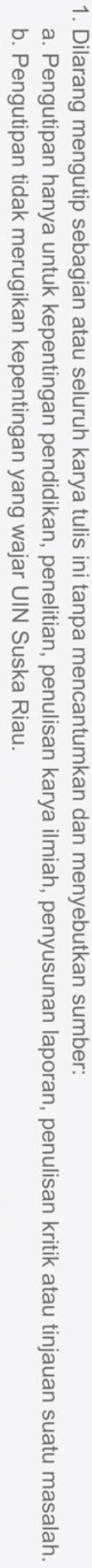

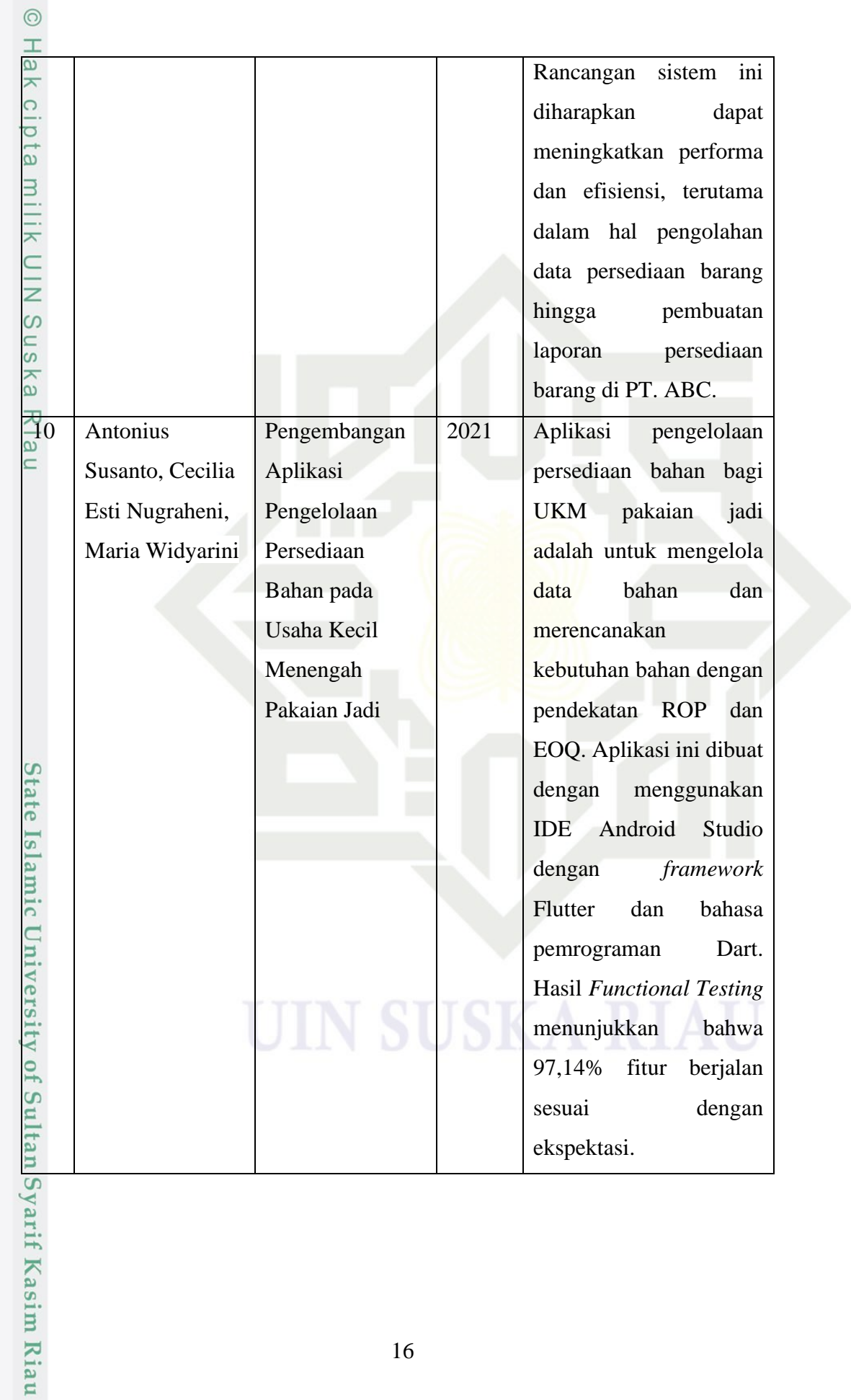

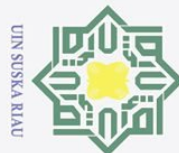

Hak Cipta Dilindungi Undang-Undang

 $\odot$ 

 $\frac{1}{a}$ 

 $\overline{\phantom{1}}$ 

cipta

 $\equiv$ 

 $\frac{1}{2}$ ika

 $\overline{\lambda}$  $\frac{1}{2}$ 

 $\equiv$ 

State Islamic University of Sultan

- Dilarang mengutip sebagian atau seluruh karya tulis ini tanpa mencantumkan dan menyebutkan sumber:
- $\omega$ Pengutipan hanya untuk kepentingan pendidikan, penelitian, penulisan karya ilmiah, penyusunan laporan, penulisan kritik atau tinjauan suatu masalah.
- $\circ$ Pengutipan tidak merugikan kepentingan yang wajar UIN Suska Riau
- 2. Dilarang mengumumkan dan memperbanyak sebagian atau seluruh karya tulis ini dalam bentuk apapun tanpa izin UIN Suska Riau

## **BAB 3**

## **METODOLOGI PENELITIAN**

## **3.1 Tahapan Penelitian**

Tahapan penelitian yang akan dilakukan dapat dilihat pada **Gambar 2 Alur metodologi penelitian**

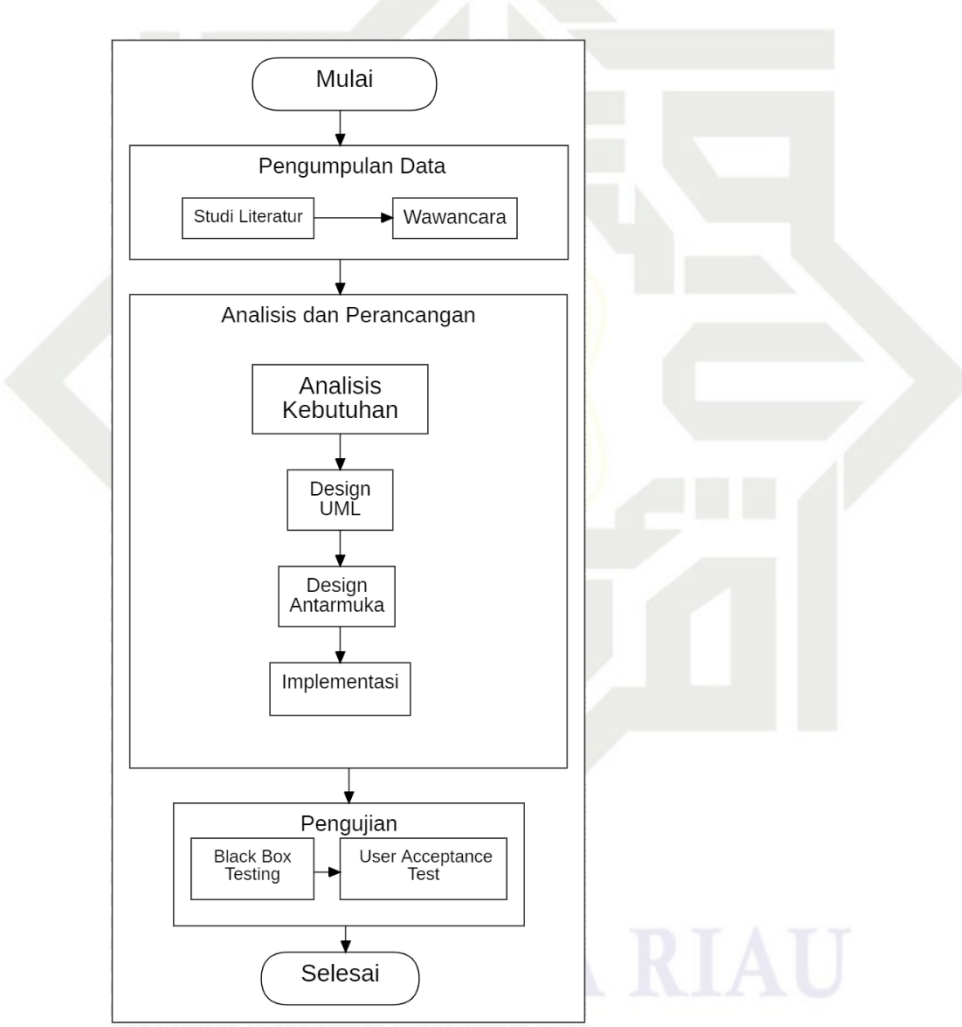

**Gambar 2. Alur metodologi penelitian**

## <span id="page-33-0"></span>**3.2 Tahapan Pengumpulan Data**

Berikut tahapan-tahapan yang terkait dengan tahapan pengumpulan data.Kasim Riau

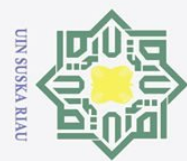

## $\odot$  $\pm$  $\omega$  $\overline{\mathbf{x}}$  $\frac{1}{2}$ p<sub>10</sub> milik UIN  $\overline{c}$  $\overline{a}$ ika

 $\overline{\omega}$  $\subseteq$ 

mic

## Hak Cipta Dilindungi Undang-Undang

- Dilarang mengutip sebagian atau seluruh karya tulis ini tanpa mencantumkan dan menyebutkan sumber:
- $\omega$  $\sigma$ Pengutipan tidak merugikan kepentingan yang wajar UIN Suska Riau Pengutipan hanya untuk kepentingan pendidikan, penelitian, penulisan karya ilmiah, penyusunan laporan, penulisan kritik atau tinjauan suatu masalah
- 
- 2. Dilarang mengumumkan dan memperbanyak sebagian atau seluruh karya tulis ini dalam bentuk apapun tanpa izin UIN Suska Riau
	-

18

1. Studi Literatur

Studi literatur merupakan cara untuk mengetahui dan mengerti konsepkonsep yang relevan dengan masalah penelitian. Dalam tahap ini mempelajari referensi yang berkaitan dengan *Inventory*, *barcode*, flutter, firebase dan beberapa materi yang berkaitan tentang pengembangan perangkat lunak. Referensi dicari menggunakan beberapa *tools* seperti Zotero sebagai *reference manager,* Google Scholar sebagai mesin pencari referensi dan Research Rabbit sebagai mesin pencari yang terkoneksi dengan Zotero.

 $\overline{\lambda}$ 2. Observasi

> Pada tahap ini dilakukan observasi langsung pada Laboratorium Program Studi Teknik Informatika UIN Suska Riau yang terdiri dari empat ruangan laboratorium utama yaitu Lab *Technopreneur* dan Inkubator Bisnis, Lab Riset *Data Science* dan *Business Intelligence*, Lab Riset Kecerdasan Buatan dan Sains Komputer dan Lab Pemrograman dan Pengembangan Aplikasi untuk mengidentifikasi kegiatan atau masalah apa saja yang ada dan mengumpulkan data yang relevan.

## **3.3 Tahapan Analisis dan Perancangan**

Berikut tahapan yang terkait dengan analisis dan perancangan dengan menggunakan metode *Waterfall*

1. Analisis Kebutuhan

Hasil dari studi literatur, observasi dan wawancara kemudian ditentukan kebutuhan yang diperlukan dalam pembuatan fitur – fitur yang dapat dilakukan aplikasi untuk memudahkan pengelolaan sistem *Inventory* .

University of Sultan Syarif Kasim Riau 2. Design UML

Pada tahap selanjutnya akan dilakukan *design* UML (*Unified Modeling Language*) berdasarkan analisis sebelumnya. *Diagram* yang akan di rancang adalah *usecase diagram*, *activity diagram* dan *Class diagram*.

3. *Design* Antarmuka

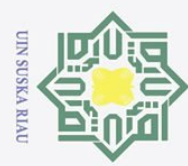

## $\odot$  $\frac{1}{2}$  $\overline{\mathbf{r}}$ cipta milik UIN  $\circ$  $\frac{1}{2}$ ika  $\overline{\lambda}$  $\frac{1}{2}$  $\equiv$

# State Islamic University of Sultan Syarif Kasim Riau

Hak Cipta Dilindungi Undang-Undang

Dilarang mengutip sebagian atau seluruh karya tulis ini tanpa mencantumkan dan menyebutkan sumber:

 $\omega$  $\sigma$ Pengutipan hanya untuk kepentingan pendidikan, penelitian, penulisan karya ilmiah, penyusunan laporan, penulisan kritik atau tinjauan suatu masalah

2. Dilarang mengumumkan dan memperbanyak sebagian atau seluruh karya tulis ini dalam bentuk apapun tanpa izin UIN Suska Riau Pengutipan tidak merugikan kepentingan yang wajar UIN Suska Riau

Kemudian merancang antarmuka. Antarmuka adalah tampilan yang menghubungkan pengguna dengan sistem. Antarmuka dirancang sesuai fitur yang telah ditentukan pada tahap sebelumnya.

4. Implementasi

Implementasi sistem adalah prosedur yang dilakukan dalam menyelesaikan desain pada dokumen yang sudah dibuat sebelumnya. Untuk merancang aplikasi ini memerlukan beberapa perangkat pendukung yaitu *personal computer*, *emulator, smartphone* dan perangkat lunak dapat dilihat pada tabel – tabel berikut:

**Tabel 6 Spesifikasi** *personal computer*

<span id="page-35-0"></span>

| Spesifikasi | Kategori               |
|-------------|------------------------|
| Processor   | <b>AMD Ryzen 4500U</b> |
| <b>RAM</b>  | $12$ GB                |
| <b>SSD</b>  | 512 GB                 |

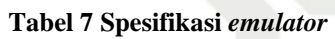

<span id="page-35-1"></span>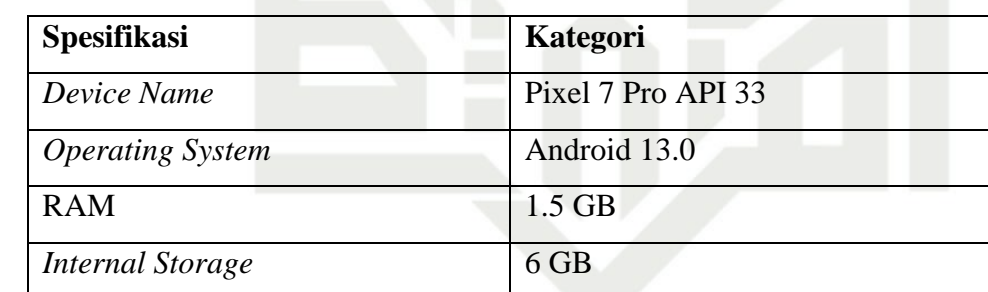

## <span id="page-35-2"></span>**Tabel 8 Spesifikasi** *smartphone*

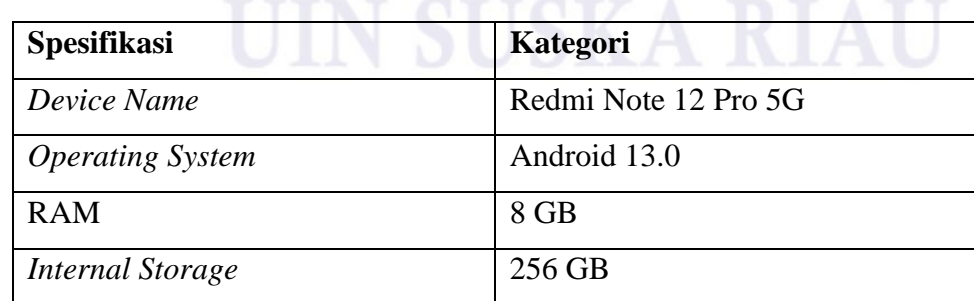

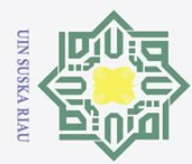

 $\omega$ Pengutipan hanya untuk kepentingan pendidikan, penelitian, penulisan karya ilmiah, penyusunan laporan, penulisan kritik atau tinjauan suatu masalah

- 2. Dilarang mengumumkan dan memperbanyak sebagian atau seluruh karya tulis ini dalam bentuk apapun tanpa izin UIN Suska Riau  $\sigma$ Pengutipan tidak merugikan kepentingan yang wajar UIN Suska Riau
- 

 $\odot$ 

 $\frac{1}{8}$ 

<span id="page-36-0"></span> $\overline{\mathbf{r}}$ 

cipta

State Islamic University of Sultan Syarif Kasim Riau

## **Tabel 9 Spesifikasi perangkat lunak**

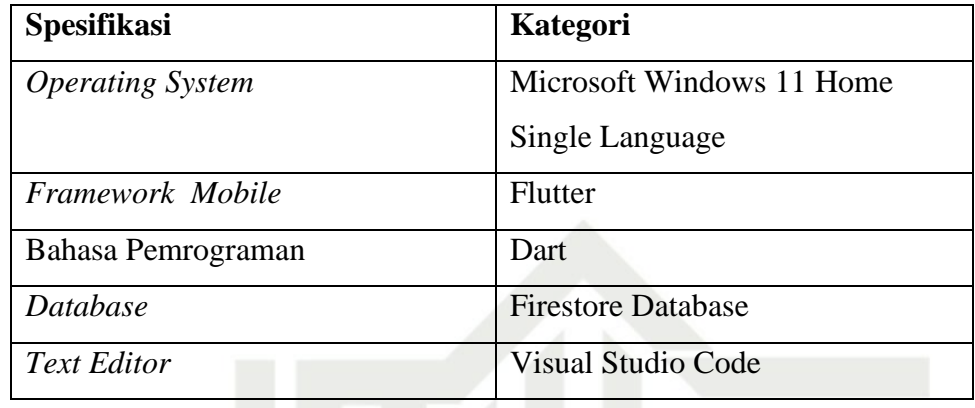

## **3.4 Pengujian**

Pengujian pada aplikasi *Inventory* menggunakan *Black Box Testing* dan *User Acceptance Test.* Pengujian dilakukan pada *environment* yang sama pada implementasi*.*

1. Black Box Testing

*Black Box Testing* merupakan pengujian sistem yang dilakukan dengan memperhatikan *output* aplikasi *inventory* yang dihasilkan dari *input*. Jika hasil dari *output* aplikasi sesuai dengan rancangan analisis maka aplikasi dapat dikatakan berjalan dengan baik.

2. User Acceptance Test

*User Acceptance Test* adalah pengujian untuk mengetahui tanggapan pengguna terhadap perangkat lunak yang telah dibangun. Pengujian dilakukan pada Kepala Laboratorium dan Asisten Laboratorium Program Studi Teknik Informatika UIN Suska Riau.

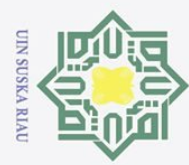

 $\omega$  $\sigma$ Pengutipan hanya untuk kepentingan pendidikan, penelitian, penulisan karya ilmiah, penyusunan laporan, penulisan kritik atau tinjauan suatu masalah

Pengutipan tidak merugikan kepentingan yang wajar UIN Suska Riau

# 2. Dilarang mengumumkan dan memperbanyak sebagian atau seluruh karya tulis ini dalam bentuk apapun tanpa izin UIN Suska Riau

# Hak Cipta Dilindungi Undang-Undang Dilarang mengutip sebagian atau seluruh karya tulis ini tanpa mencantumkan dan menyebutkan sumber:

State Islamic University of Sultan Syarif Kasim Riau

## $\odot$  $\frac{1}{8}$  $\overline{\phantom{1}}$  $C \mid D$ La

## **BAB 5**

## **PENUTUP**

## **5.1 Kesimpulan**

Aplikasi telah diuji dengan *Black Box Testing* yang menandakan bahwa aplikasi dapat berjalan sesuai yang diharapkan kemudian aplikasi telah diuji dengan *User Acceptance Test* menunjukkan bahwa aplikasi telah diterima oleh pengguna yaitu kepala laboratorium dan asisten laboratorium dengan hasil 89,75%. Aplikasi mampu mengelola barang seperti menampilkan informasi barang termasuk histori perubahan pada barang dan aplikasi dapat menghasilkan laporan barang. Dengan demikian aplikasi dapat membantu laboratorium Program Studi Teknik Informatika untuk mengambil keputusan mengenai pengelolaan *inventory* laboratorium.

## **5.2 Saran**

Pada pengembanagan aplikasi lebih lanjut berikut beberapa saran.

- 1. Membuat *push notification* untuk memberitahukan perubahan pada *user* yang meng-*install* aplikasi.
- 2. Membuat aplikasi yang dapat dijalankan di *operating system* IOS.

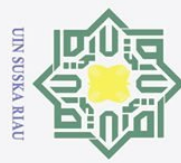

## Hak Cipta Dilindungi Undang-Undang

 $\odot$ 

 $\frac{1}{8}$ 

 $\overline{\mathbf{r}}$  $\circ$ 

 $\overline{\omega}$ 

 $\frac{1}{2}$ 

 $\overline{a}$ 

Dilarang mengutip sebagian atau seluruh karya tulis ini tanpa mencantumkan dan menyebutkan sumber:

 $\overline{\omega}$  $\circ$ Pengutipan tidak merugikan kepentingan yang wajar UIN Suska Riau Pengutipan hanya untuk kepentingan pendidikan, penelitian, penulisan karya ilmiah, penyusunan laporan, penulisan kritik atau tinjauan suatu masalah

## **DAFTAR PUSTAKA**

Alfajri, I., Faizah, N., & Wp, R. R. (2023). Aplikasi Sistem Persediaan Barang Gudang PT. Berkah Pena Ilmu Menggunakan Android Studio dan Metode milik UIN Rapid Application Development (RAD). *Jurnal Indonesia : Manajemen Informatika dan Komunikasi*, *4*(1), 15–23.  $\frac{1}{\infty}$ https://doi.org/10.35870/jimik.v4i1.106

Bagus Setiawan, A., Rachmawati, W., Taufiq Arrahman, A., Natasyah, N., & Fadil, 刀  $\frac{1}{2}$ F. N. S. (2021). Aplikasi Monitoring Stok Barang Berbasis Web Pada PT.  $\equiv$ Intermetal Indo Mekanika. *ADI Bisnis Digital Interdisiplin Jurnal*, *2*(2), 1– 6. https://doi.org/10.34306/abdi.v2i2.254

Chandra, S., Sutomo, R., & Wiratama, J. (2023). Design And Development of Car Sparepart Sales Information System For Web-Based Using RAD Method On UMKM Sinar Seroja. *G-Tech: Jurnal Teknologi Terapan*, *7*(2), 494– 503. https://doi.org/10.33379/gtech.v7i2.2019  $\tilde{S}$ 

Eriya, E., Setiawan, A., Maulana, H., & Sari, R. (2020). Sistem Manajemen Islamic Un Inventaris Laboratorium Otomatis Menggunakan Barcode. Jurnal *Multinetics*, *6*(2), 149–156. https://doi.org/10.32722/multinetics.v6i2.3305 Ferawati, E., Maulana, D., & Nawangsih, I. (2023). Goods Inventory System Using<br>
Visual Basic.Net at PT. Mitra New Grain with Waterfall Method. Journal<br>
of Applied Intelligent System, 8(2), 261–272.<br>
https://doi.org/10.33 Visual Basic.Net at PT. Mitra New Grain with Waterfall Method. *Journal of Applied Intelligent System*, *8*(2), 261–272. https://doi.org/10.33633/jais.v8i2.8753

2. Dilarang mengumumkan dan memperbanyak sebagian atau seluruh karya tulis ini dalam bentuk apapun tanpa izin UIN Suska Riau

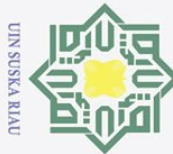

 $\pm$ 

 $\frac{1}{2}$ 

**State** 

 $\overline{S}$ 

of Sultan Syarif Kasim Riau

Dilarang mengutip sebagian atau seluruh karya tulis ini tanpa mencantumkan dan menyebutkan sumber:

 $\overline{\omega}$  $\circ$ Pengutipan tidak merugikan kepentingan yang wajar UIN Suska Riau Pengutipan hanya untuk kepentingan pendidikan, penelitian, penulisan karya ilmiah, penyusunan laporan, penulisan kritik atau tinjauan suatu masalah

2 *Informasi)*, *8*(3), 313–320. https://doi.org/10.33330/jurteksi.v8i3.1529  $\overline{=}$ Handoyo, E. D., Santoso, S., & Surjawan, D. J. (2022). Pengembangan Aplikasi  $\frac{C}{Z}$ Mobile Pemesanan dan Pembayaran Makanan Berbasis Cloud Storage.  $\circ$ *Jurnal Teknik Informatika dan Sistem Informasi*, *8*(1).  $\overline{u}$ ka https://doi.org/10.28932/jutisi.v8i1.4393 刀 Kurnia, J. S., & Risyda, F. (2021). Rancang Bangun Penerapan Model Prototype Dalam Perancangan Sistem Informasi Pencatatan Persediaan Barang Berbasis WEB. *JURNAL SISTEM INFORMASI UNIVERSITAS SURYADARMA*, *8*(2). https://doi.org/10.35968/jsi.v8i2.737 Kurniawati, & Bachtiar, L. (2020). Pengembangan Teknologi Mobile Untuk Sistem

Kasir Rumah Makan di Kota Sampit Menggunakan Firebase Realtime Database. *Jurnal Teknologi Informasi Universitas Lambung Mangkurat (JTIULM)*, *5*(2), 57–66. https://doi.org/10.20527/jtiulm.v5i2.51

Haerani, R., & Desianasari, P. (2022). The Design Of A Stock Taking Inventory

Application Based On Android. *JURTEKSI (Jurnal Teknologi Dan Sistem* 

Nelly Sofi & Riza Dharmawan. (2022). Perancangan Aplikasi Bengkel CSM Berbasis Android Menggunakan Framework Flutter (Bahasa Dart). *Jurnal Teknik dan Science*, *1*(2), 53–64. https://doi.org/10.56127/jts.v1i2.125

Sahputra, M. A., Defriani, M., & Hermanto, T. I. (2023). Rancang Bangun Aplikasi Pelayanan E-Trayek Berbasis Mobile Menggunakan Metode Extreme Programming: Studi Kasus: Dinas Perhubungan Kab. Purwakarta. *sudo Jurnal Teknik Informatika*, *2*(1), 34–44. https://doi.org/10.56211/sudo.v2i1.229

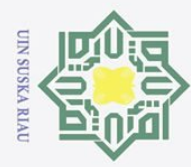

 $\overline{\omega}$  $\circ$ 

 $\odot$ 

 $\pm$ 

tate Islamic University of Sultan Syarif Kasim Riau

Susanto, A., Nugraheni, C. E., & Widyarini, M. (2021). Aplikasi Pengelolaan cipta Persediaan Bahan Pada Usaha Kecil Menengah Pakaian Jadi. *Jurnal Teknik Informatika dan Sistem Informasi*, *7*(3). milik https://doi.org/10.28932/jutisi.v7i3.4125

Syaeful Anas Aklani & Kelvyn. (2023). Usage Of Flutter Framework In Design  $\circ$ And Develop Mlearning Application And ITS Effectiveness Analysis  $S \n n$ ka Among Workers In Batam City. *Jurnal Teknologi Informasi Dan*  刀  $\frac{1}{2}$ *Komunikasi*, *14*(1), 159–176. https://doi.org/10.51903/jtikp.v14i1.536

Wahyu, A., Affandes, M., Pizaini, P., Vitriani, Y., & Iskandar, I. (2023). Aplikasi

E-Commerce Galeri Lembaga Adat Melayu Riau Berbasis Mobile Menggunakan Flutter Menerapkan Metode Waterfall. *Journal of Information System Research (JOSH)*, *4*(2), 458–469. https://doi.org/10.47065/josh.v4i2.2687

Wijoyo, A. C., & Hermanto, D. (2020). Analisis dan Perancangan Sistem Informasi Inventory pada PT Insan Data Permata. *Jurnal Riset dan Aplikasi Mahasiswa Informatika (JRAMI)*, *1*(02). https://doi.org/10.30998/jrami.v1i02.231

43

Pengutipan hanya untuk kepentingan pendidikan, penelitian, penulisan karya ilmiah, penyusunan laporan, penulisan kritik atau tinjauan suatu masalah

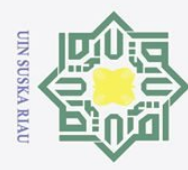

O Hak c

- 1. Dilarang mengutip sebagian atau seluruh karya tulis ini tanpa mencantumkan dan menyebutkan sumber:
- a. Pengutipan hanya untuk kepentingan pendidikan, penelitian, penulisan karya ilmiah, penyusunan laporan, penulisan kritik atau tinjauan suatu masalah. b. Pengutipan tidak merugikan kepentingan yang wajar UIN Suska Riau.
- 
- 2. Dilarang mengumumkan dan memperbanyak sebagian atau seluruh karya tulis ini dalam bentuk apapun tanpa izin UIN Suska Riau.

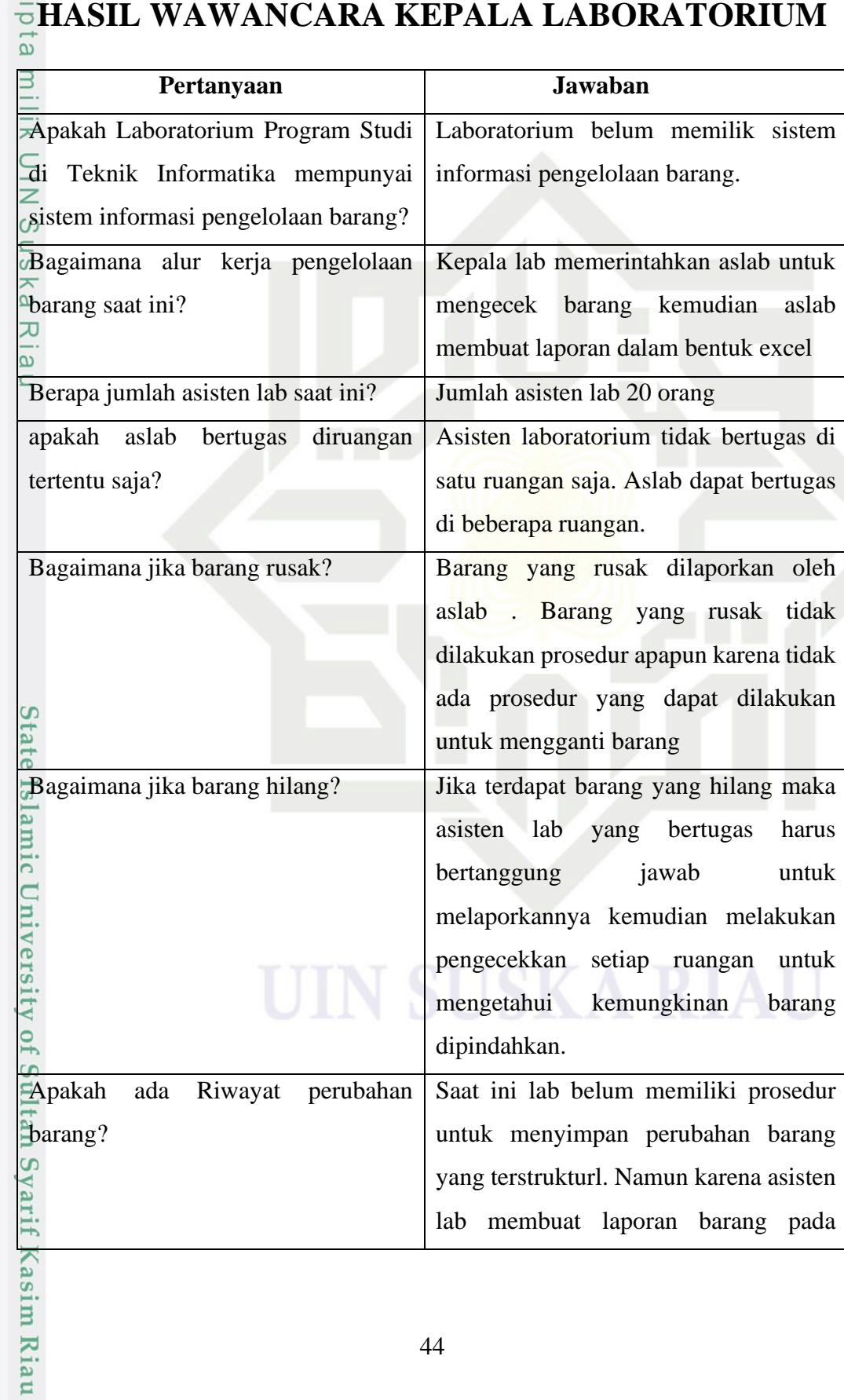

**LAMPIRAN A** 

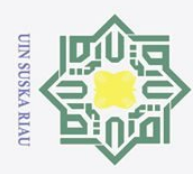

- . Dilarang mengutip sebagian atau seluruh karya tulis ini tanpa mencantumkan dan menyebutkan sumber:
- a. Pengutipan hanya untuk kepentingan pendidikan, penelitian, penulisan karya ilmiah, penyusunan laporan, penulisan kritik atau tinjauan suatu masalah.
- b. Pengutipan tidak merugikan kepentingan yang wajar UIN Suska Riau.
- 
- 
- 2. Dilarang mengumumkan dan memperbanyak sebagian atau seluruh karya tulis ini dalam bentuk apapun tanpa izin UIN Suska Riau.

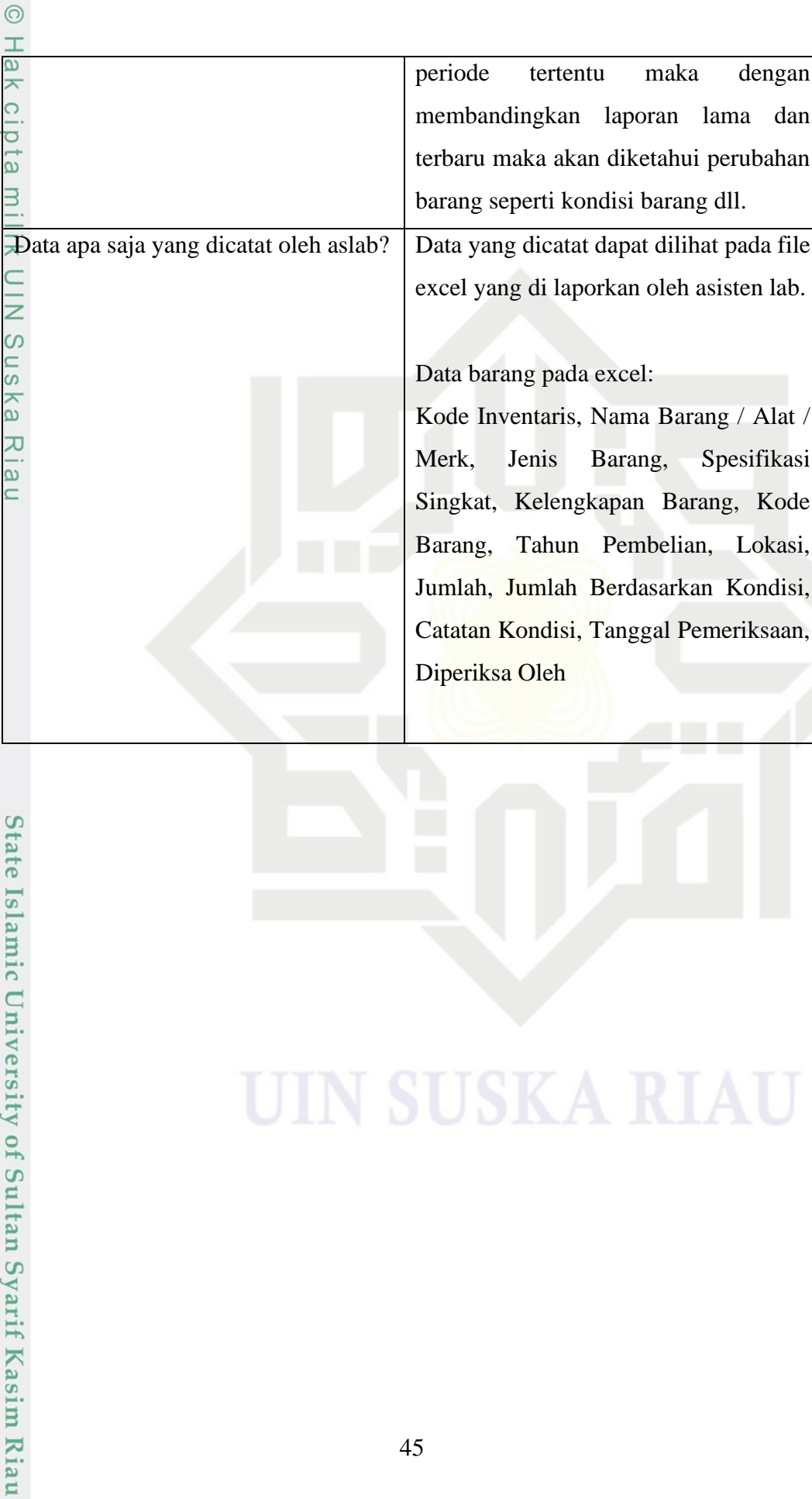

dan

lab.

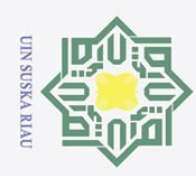

Hak Cipta Dilindungi Undang-Undang

 $\odot$ 

 $\frac{1}{2}$ 

 $\overline{\mathbf{r}}$ 

- Dilarang mengutip sebagian atau seluruh karya tulis ini tanpa mencantumkan dan menyebutkan sumber:
- $\omega$  $\sigma$ Pengutipan tidak merugikan kepentingan yang wajar UIN Suska Riau Pengutipan hanya untuk kepentingan pendidikan, penelitian, penulisan karya ilmiah, penyusunan laporan, penulisan kritik atau tinjauan suatu masalah.
- . Dilarang mengumumkan dan memperbanyak sebagian atau seluruh karya tulis ini dalam bentuk apapun tanpa izin UIN Suska Riau

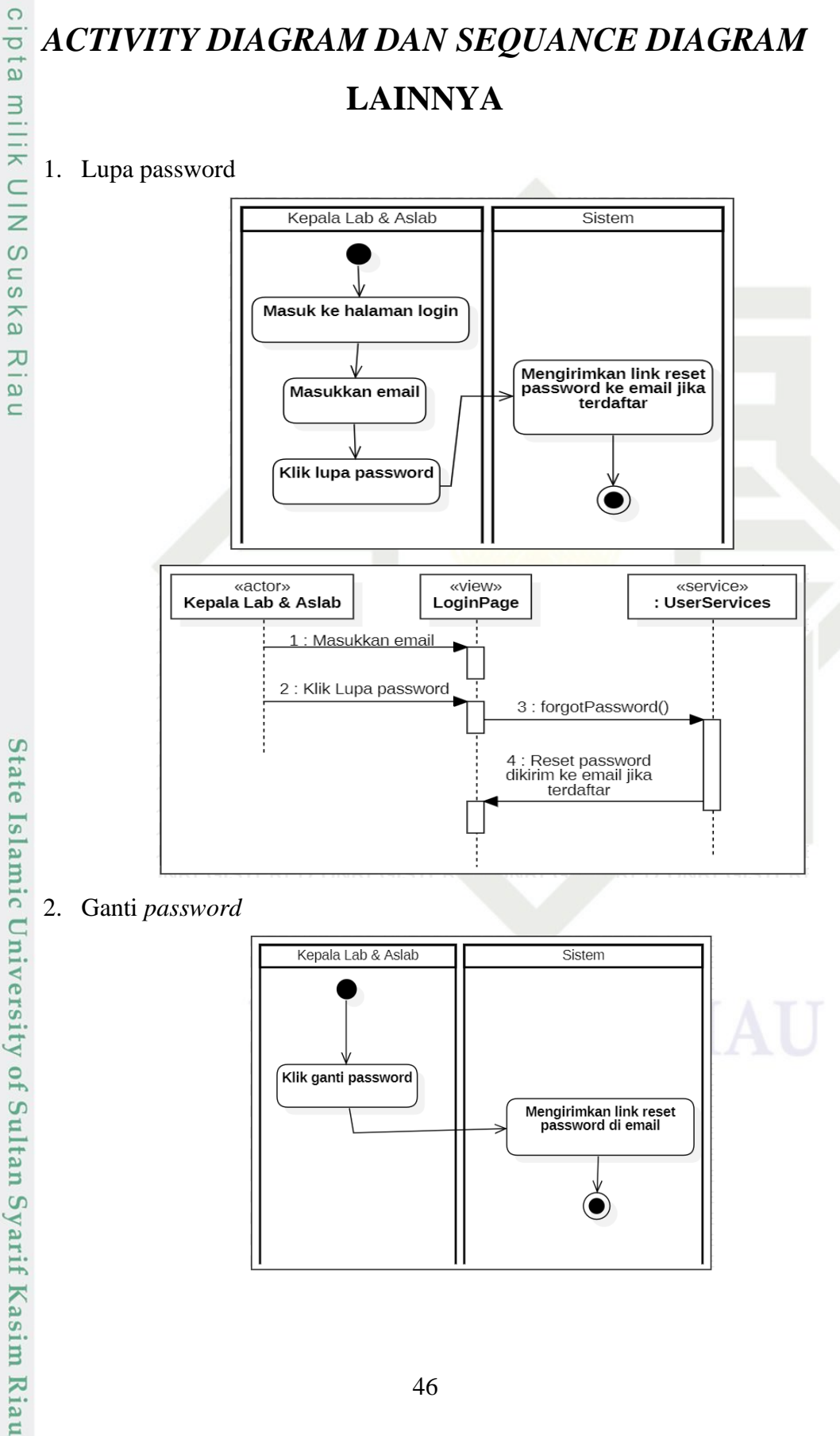

## **LAMPIRAN B**

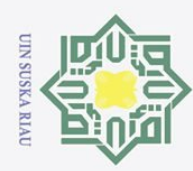

Dilarang mengutip sebagian atau seluruh karya tulis ini tanpa mencantumkan dan menyebutkan sumber:

 $\omega$  $\sigma$ Pengutipan hanya untuk kepentingan pendidikan, penelitian, penulisan karya ilmiah, penyusunan laporan, penulisan kritik atau tinjauan suatu masalah.

Pengutipan tidak merugikan kepentingan yang wajar UIN Suska Riau

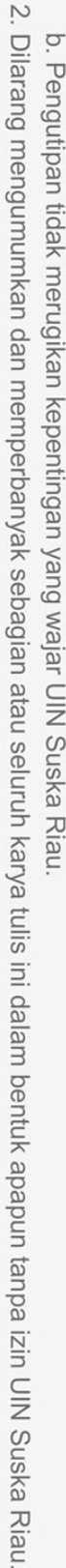

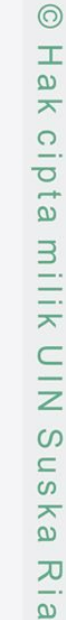

3. Logout

«actor»

Kepala Lab & Aslab

Ì

«actor»

Kepala Lab & Aslab

«view»

HomePage

2: changePassword()

3 : Ganti password dikirim ke email

Sistem

Masuk ke halaman login

«service»

: UserServices

: Klik ganti password

Kepala Lab & Aslab

Klik logout

1 : Klik logout

«view»

HomePage

«service»

: UserServices

«view»

LoginPage

Hak Cipta Dilindungi Undang-Undang

# State Islamic University of Sultan Syarif Kasim Riau

 $\equiv$ 

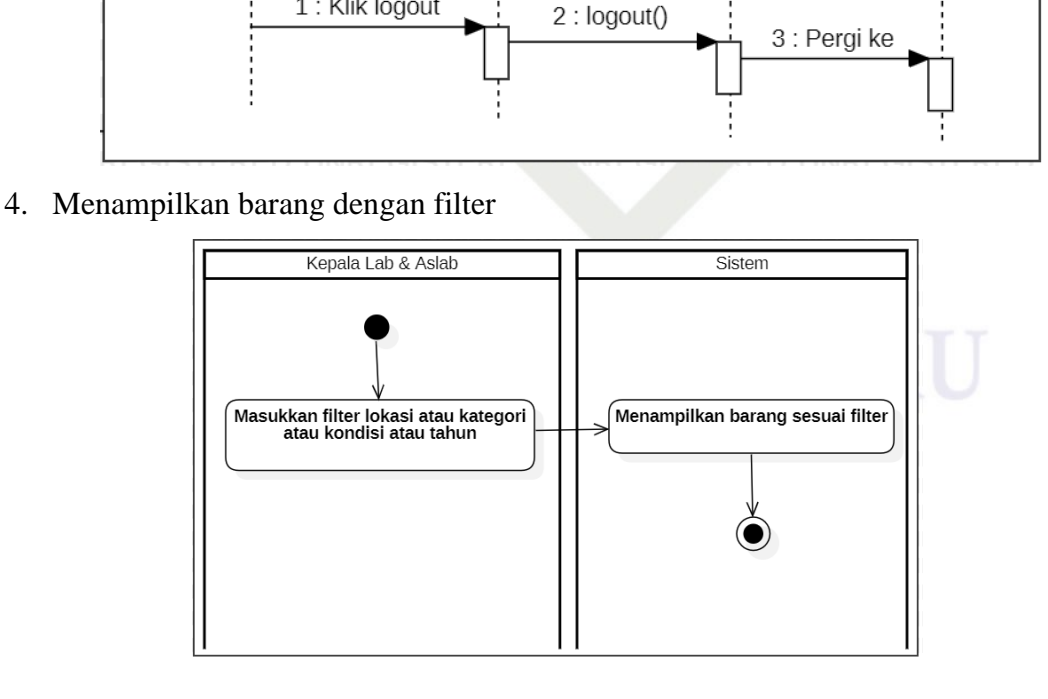

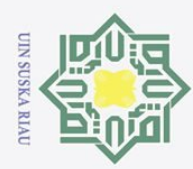

Hak Cipta Dilindungi Undang-Undang Dilarang mengutip sebagian atau seluruh karya tulis ini tanpa mencantumkan dan menyebutkan sumber:

- $\omega$ Pengutipan hanya untuk kepentingan pendidikan, penelitian, penulisan karya ilmiah, penyusunan laporan, penulisan kritik atau tinjauan suatu masalah.
- Pengutipan tidak merugikan kepentingan yang wajar UIN Suska Riau
- $\sigma$
- 2. Dilarang mengumumkan dan memperbanyak sebagian atau seluruh karya tulis ini dalam bentuk apapun tanpa izin UIN Suska Riau
	-

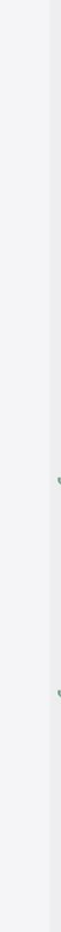

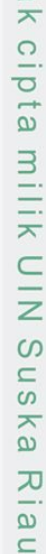

 $\odot$ 

 $\frac{1}{a}$ 

# State Islamic University of Sultan Syarif Kasim Riau

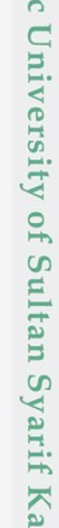

 $\overline{\lambda}$ 

48

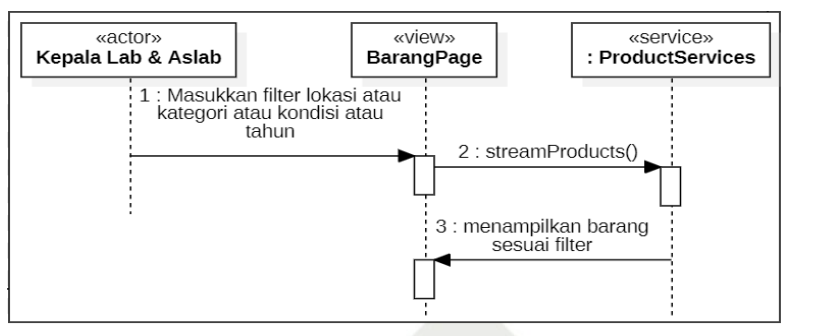

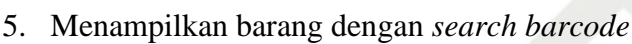

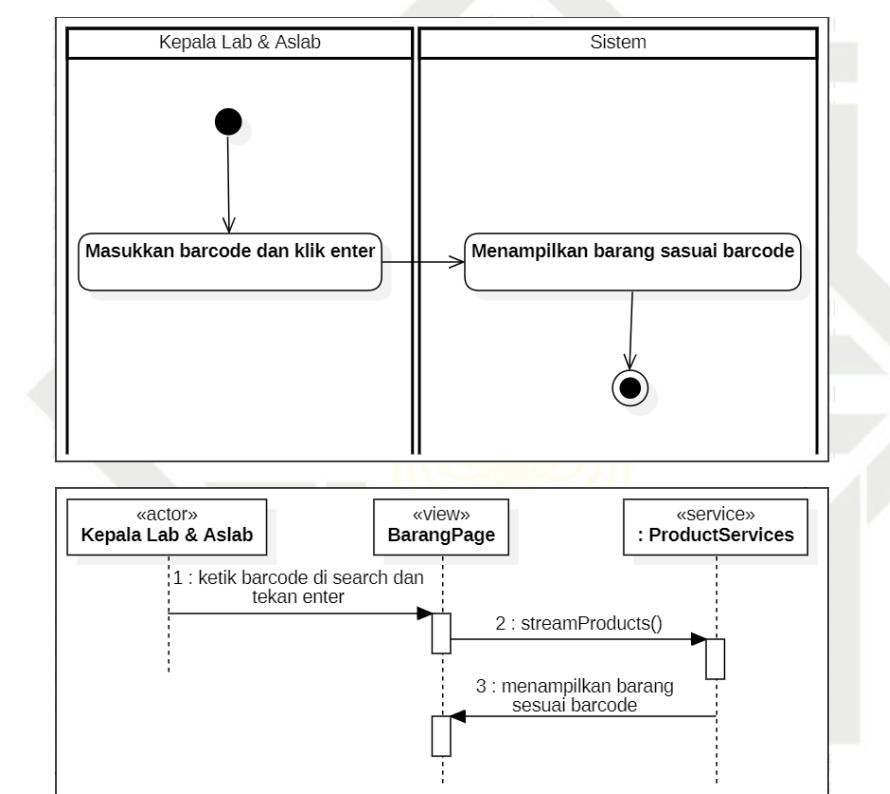

6. Mengekspor laporan barang yang difilter

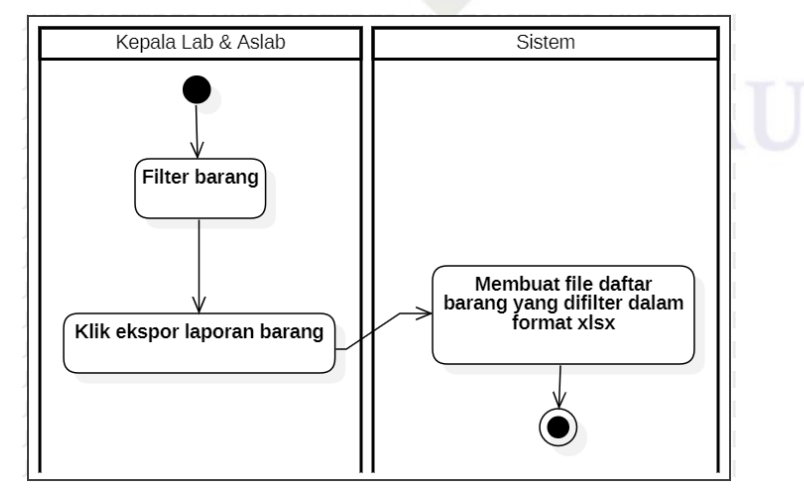

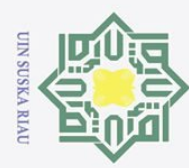

Hak Cipta Dilindungi Undang-Undang

- Dilarang mengutip sebagian atau seluruh karya tulis ini tanpa mencantumkan dan menyebutkan sumber:
- $\omega$  $\sigma$ Pengutipan hanya untuk kepentingan pendidikan, penelitian, penulisan karya ilmiah, penyusunan laporan, penulisan kritik atau tinjauan suatu masalah.
- . Dilarang mengumumkan dan memperbanyak sebagian atau seluruh karya tulis ini dalam bentuk apapun tanpa izin UIN Suska Riau Pengutipan tidak merugikan kepentingan yang wajar UIN Suska Riau
- 
- 

## cipta milik U  $\frac{1}{2}$  $\circ$  $\equiv$  $\overline{6}$ ika  $\overline{\lambda}$  $\overline{\omega}$  $\subseteq$

 $\odot$ 

Ha

 $\overline{\mathbf{r}}$ 

# State Islamic University of Sultan Syarif Kasim Riau

8. Menampilkan histori barang di histori aktivitas Aslab

«actor»<br>Kepala Lab & Aslab

wactors<br>Kepala Lab & Aslab

7. Menampilkan histori aktivitas yang difilter

1 : Filter barang

2 : Klik export barang

Kepala Lab & Aslab

.<br>Klik histori aktivitas

.<br>Tambahkan filter bulan dan tahun

1 : Filter bulan dan tahun

«view»<br>BarangPage

3 : exportToXlsx()

」<br>4 : Membuat file daftar barang<br>dengan filter dalam format xlsx

Sistem

Menampilkan histori<br>aktivitas sesuai filter

2: streamHistory()

: Menampilkan histori<br>aktivitas yang difilter

«service»<br>ProductServices:

«service»<br>: ProductServices

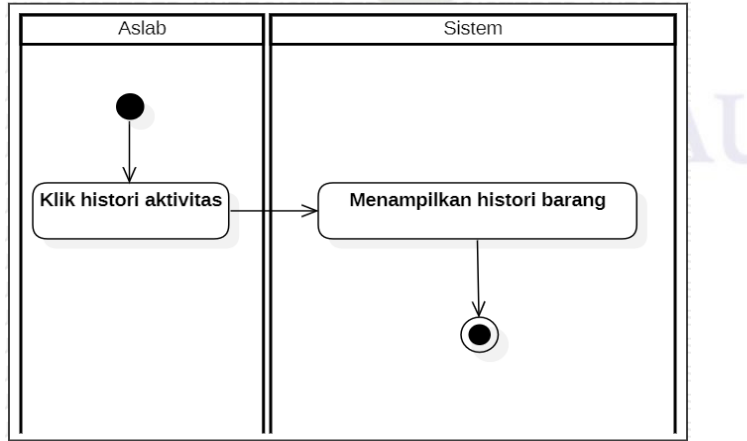

wiew»<br>ListHistoryAktivitasPage

3

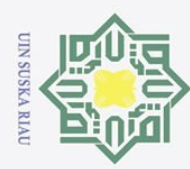

Hak Cipta Dilindungi Undang-Undang

 $\odot$ 

 $\frac{1}{2}$ 

 $\overline{\phantom{1}}$ 

 $\circ$ 

 $\frac{1}{2}$ ika

刀  $\overline{\omega}$ 

 $\equiv$ 

State Islamic University of Sultan Syarif Kasim Riau

- Dilarang mengutip sebagian atau seluruh karya tulis ini tanpa mencantumkan dan menyebutkan sumber:
- $\omega$  $\sigma$ Pengutipan hanya untuk kepentingan pendidikan, penelitian, penulisan karya ilmiah, penyusunan laporan, penulisan kritik atau tinjauan suatu masalah.
- 
- . Dilarang mengumumkan dan memperbanyak sebagian atau seluruh karya tulis ini dalam bentuk apapun tanpa izin UIN Suska Riau.
	- Pengutipan tidak merugikan kepentingan yang wajar UIN Suska Riau

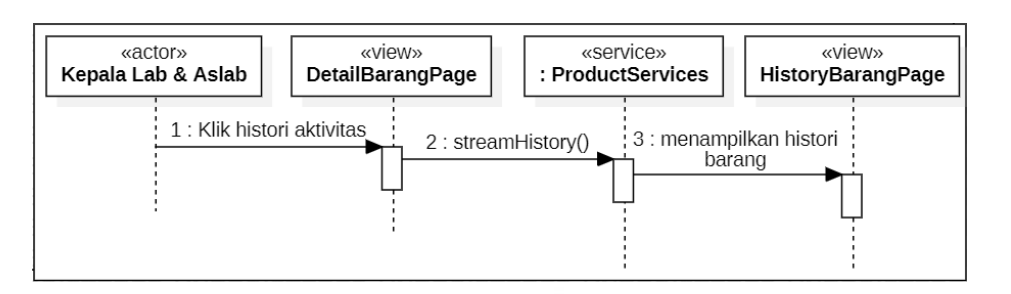

cipta milik UIN 9. Mengedit barang

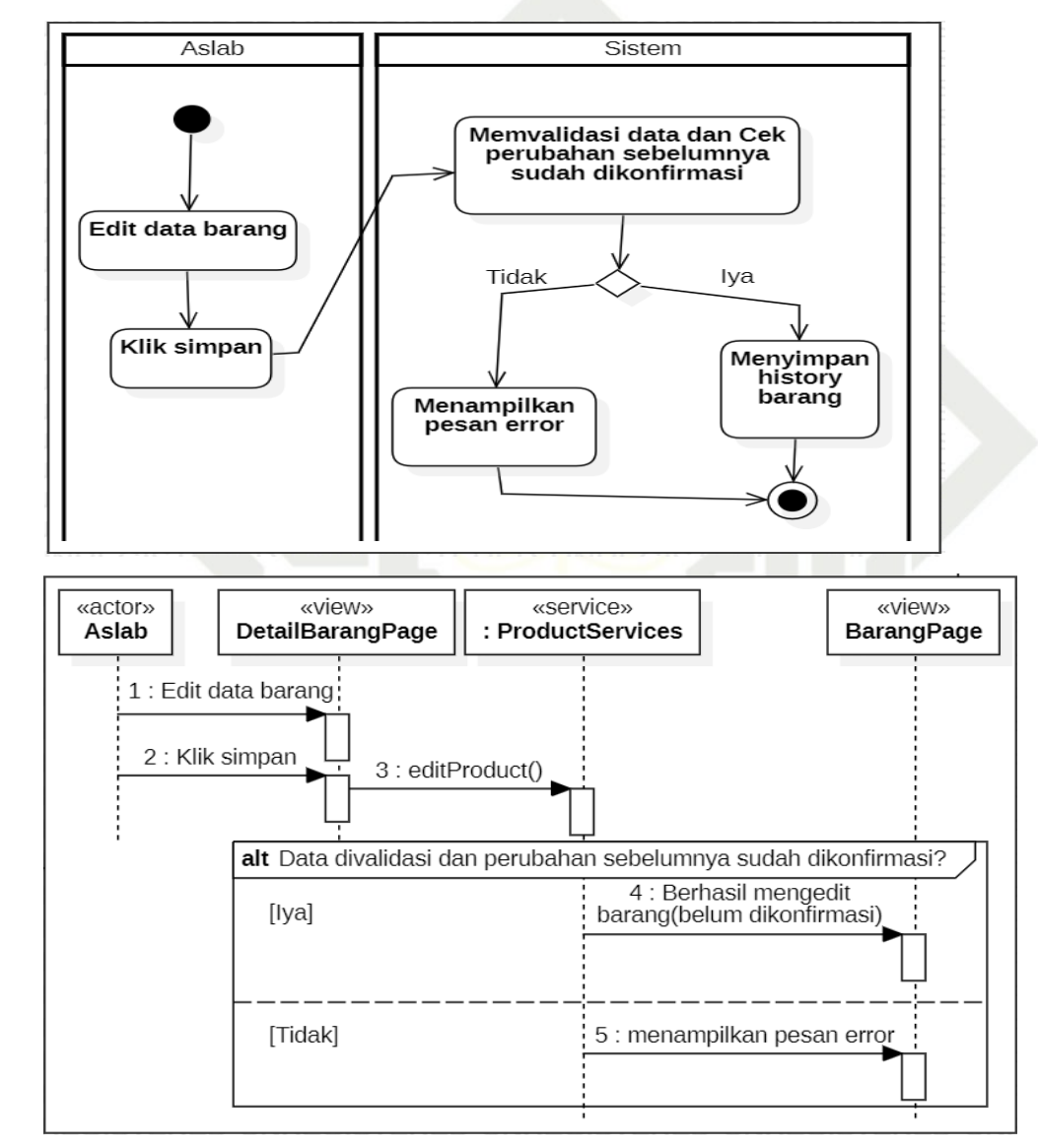

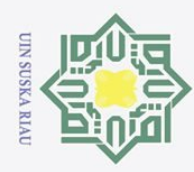

## Hak Cipta Dilindungi Undang-Undang

 $\odot$ 

 $\frac{1}{2}$ 

 $\overline{\phantom{1}}$ 

cipta

milik UIN

 $\circ$ 

 $\equiv$  $\overline{S}$ ika

刀  $\overline{\omega}$ 

 $\subseteq$ 

# State Islamic University of Sultan Syarif Kasim Riau

- Dilarang mengutip sebagian atau seluruh karya tulis ini tanpa mencantumkan dan menyebutkan sumber:
- $\omega$  $\sigma$ Pengutipan tidak merugikan kepentingan yang wajar UIN Suska Riau Pengutipan hanya untuk kepentingan pendidikan, penelitian, penulisan karya ilmiah, penyusunan laporan, penulisan kritik atau tinjauan suatu masalah.
- . Dilarang mengumumkan dan memperbanyak sebagian atau seluruh karya tulis ini dalam bentuk apapun tanpa izin UIN Suska Riau.

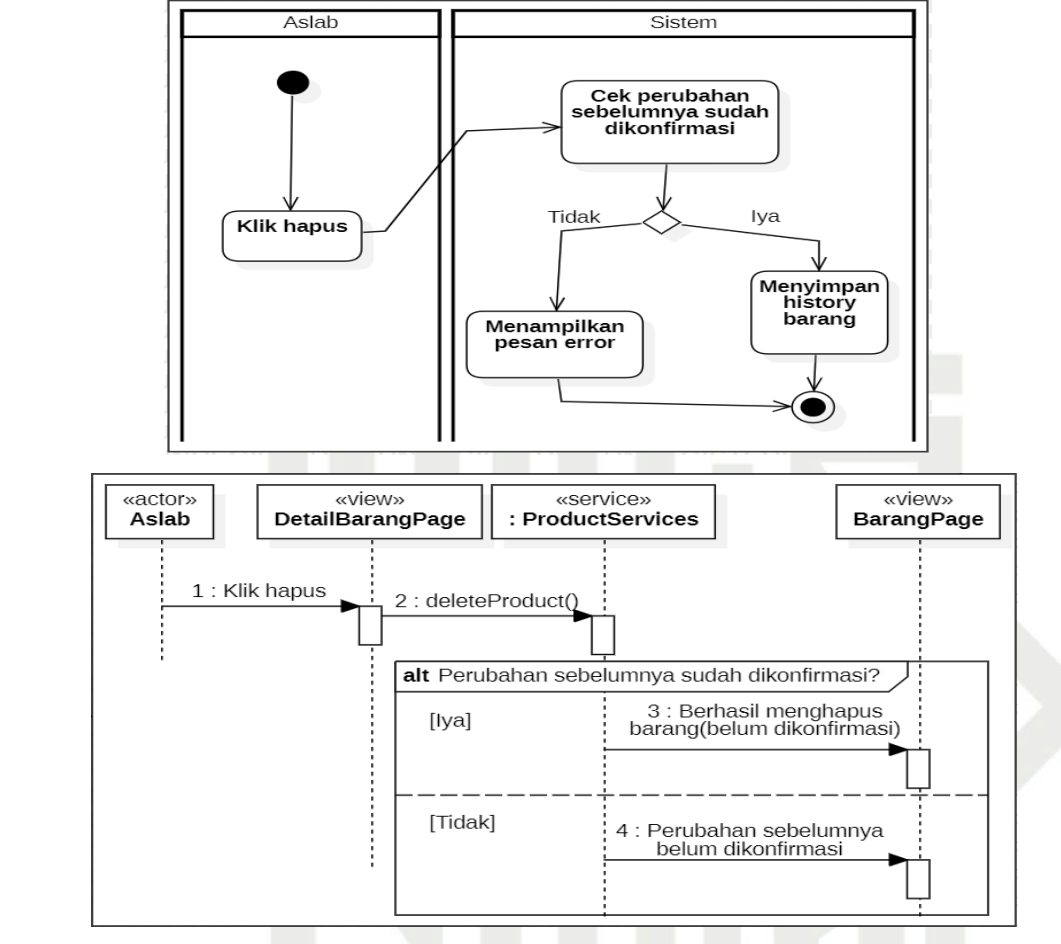

11. Menghapus pengguna barang

10. Menghapus barang

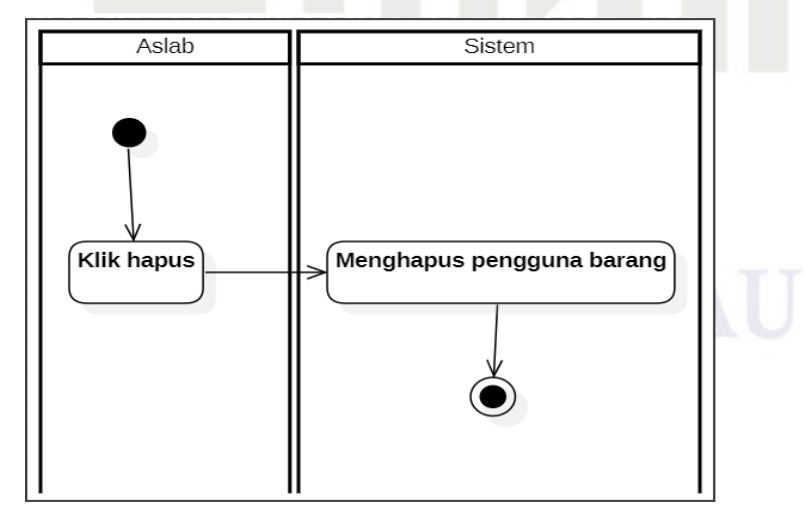

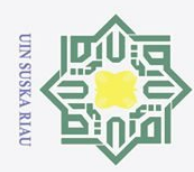

Hak Cipta Dilindungi Undang-Undang Dilarang mengutip sebagian atau seluruh karya tulis ini tanpa mencantumkan dan menyebutkan sumber:

 $\omega$  $\sigma$ Pengutipan hanya untuk kepentingan pendidikan, penelitian, penulisan karya ilmiah, penyusunan laporan, penulisan kritik atau tinjauan suatu masalah.

Pengutipan tidak merugikan kepentingan yang wajar UIN Suska Riau

Dilarang mengumumkan dan memperbanyak sebagian atau seluruh karya tulis ini dalam bentuk apapun tanpa izin UIN Suska Riau

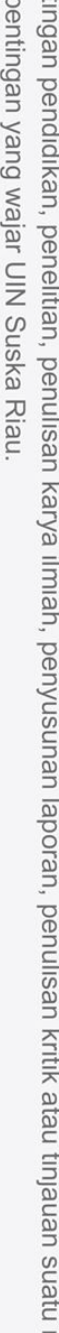

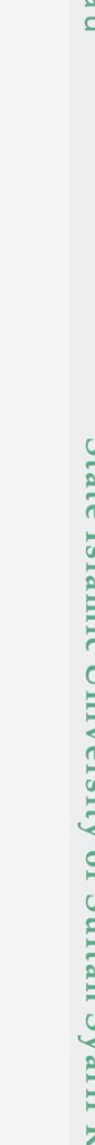

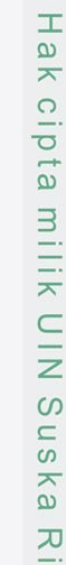

 $\odot$ 

«actor»

Aslab

12. Mengedit aslab

1 : Klik hapus

Kepala Lab

Edit data aslab

Klik simpan

1 : Edit data aslab

2 : Klik simpan

«view»

DetailUserPage

«actor»

Kepala Aslab

«view»

ListPenggunaBarangPage

2: deleteUserProduct()

3 : Menghapus pengguna barang

«service»

: UserProductServices

Sistem

Menyimpan<br>perubahan data aslab

4 : Menampilkan user<br>] yang diedit

«view»

ListUserPage

«service»

: UserServices

# State Islamic University of Sultan Syarif Kasim Riau

## $\overline{\omega}$  $\subseteq$

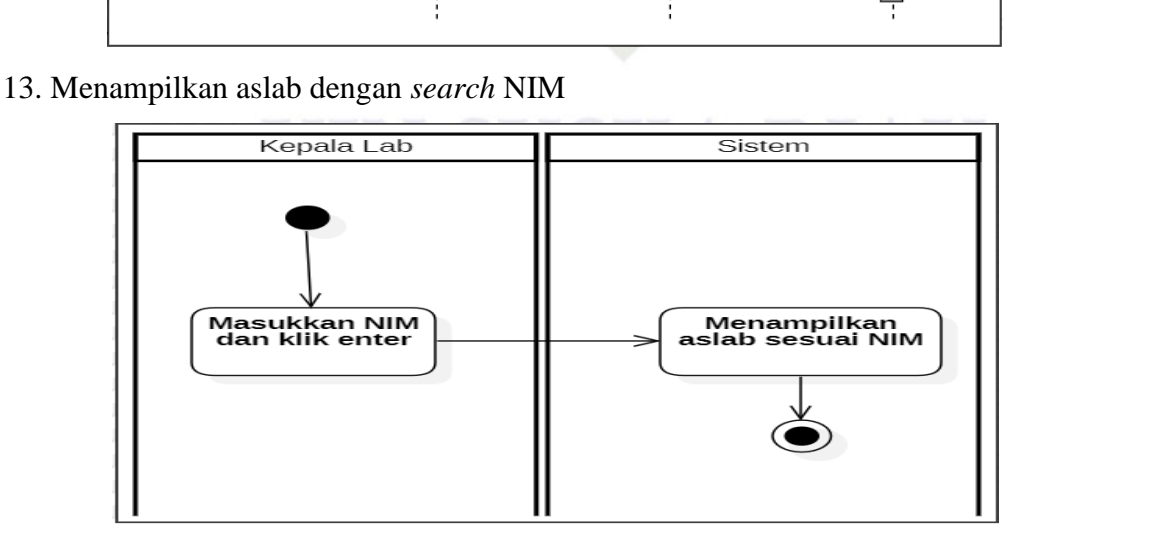

3 : editUser()

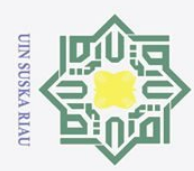

Hak Cipta Dilindungi Undang-Undang

 $\odot$ 

Ha

 $\overline{\phantom{1}}$ 

cipta

milik UIN

 $\infty$  $\frac{1}{2}$ ika

刀

 $\overline{\omega}$  $\subseteq$ 

- Dilarang mengutip sebagian atau seluruh karya tulis ini tanpa mencantumkan dan menyebutkan sumber:
- $\omega$  $\sigma$ Pengutipan hanya untuk kepentingan pendidikan, penelitian, penulisan karya ilmiah, penyusunan laporan, penulisan kritik atau tinjauan suatu masalah.
- Pengutipan tidak merugikan kepentingan yang wajar UIN Suska Riau
- 2. Dilarang mengumumkan dan memperbanyak sebagian atau seluruh karya tulis ini dalam bentuk apapun tanpa izin UIN Suska Riau
	-
- 

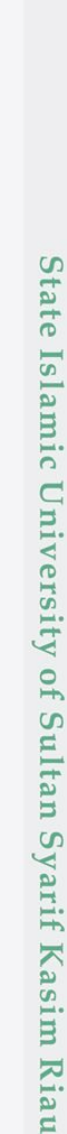

53

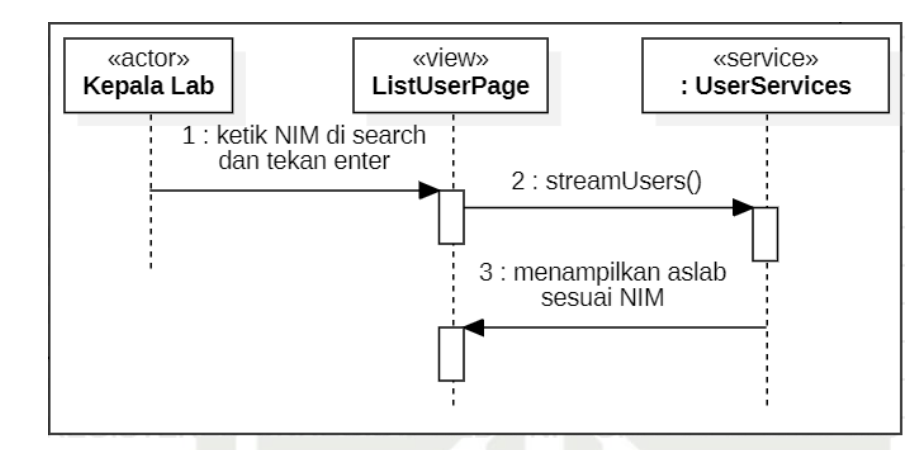

## 14. Tolak konfirmasi barang

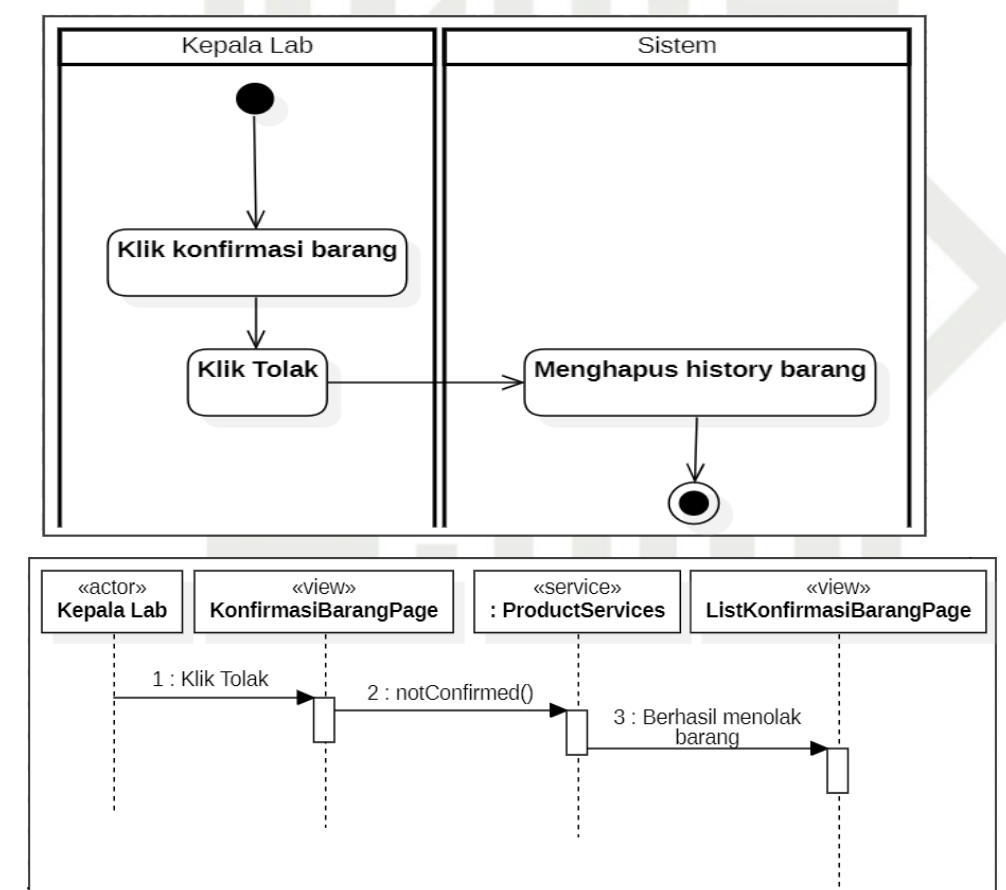

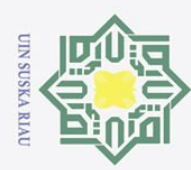

 $\omega$  $\sigma$ 

 $\overline{N}$ 

## Hak Cipta Dilindungi Undang-Undang

Dilarang mengutip sebagian atau seluruh karya tulis ini tanpa mencantumkan dan menyebutkan sumber:

Pengutipan hanya untuk kepentingan pendidikan, penelitian, penulisan karya ilmiah, penyusunan laporan, penulisan kritik atau tinjauan suatu masalah

Pengutipan tidak merugikan kepentingan yang wajar UIN Suska Riau

Dilarang mengumumkan dan memperbanyak sebagian atau seluruh karya tulis ini dalam bentuk apapun tanpa izin UIN Suska Riau

# State Islamic University of Sultan Syarif Kasim Riau

## $1111$  $\overline{\mathbf{r}}$  $\subset$  $\bar{z}$  $\circ$  $\equiv$  $\overline{S}$  $\overline{\mathbf{r}}$  $\omega$ 刀  $\overline{\omega}$  $\subseteq$

1.

History Bulan Tahun

 $Nam<sub>8</sub>$ 

Hari Tgl Status Kategori

Hari Tgl Status

Hari Tgl Status Kategori Nama

Hari Tgl Status Kategori Nama

Hari Tgl Status Kategori Nama

Hari Tgl Status Kategori Nama

Kategori  $\overline{N}$ 

History Juni 2024

Kam, 13 Masuk Monitor Samsung 27 Odyssey

Kam, 13 Masuk Monitor Samsung 27 Odyssey

Kam, 13 Masuk Monitor Samsung 27 Odyssey

Kam, 13 Masuk Monitor Samsung 27 Odyssey

Kam, 13 Masuk Monitor Samsung 27 Odyssey

Kam, 13 Masuk Monitor Samsung 27 Odyssey Kam, 13 Masuk Monitor Samsung 27 Odyssey

Kam, 13 Masuk Monitor Samsung 27 Odyssey

Kam, 13 Masuk Monitor Samsung 27 Odyssey

Kam, 13 Masuk Keyboard Logitech keyboard

Kam, 13 Masuk Keyboard Logitech keyboard

Kam, 13 Masuk Keyboard Logitech keyboard

Kam, 13 Masuk Keyboard Logitech keyboard

Kam, 13 Masuk Keyboard Logitech keyboard

Rab, 12 Update Monitor dell Rab, 12 Masuk Mouse Logitech g301

Min, 09 Masuk Monitor Dell Min, 09 Masuk Monitor Dell

Kam, 13 Masuk Mouse Logitech m220

 $\odot$ 

 $\pm$ 

 $\omega$ 

 $\overline{\mathbf{r}}$  $\circ$ 

 $\overline{\sigma}$  $\frac{1}{6}$ 

**LAMPIRAN C** 

**DESIGN ANTARMUKA DAN IMPLEMENTASI** 

**ANTARMUKA LAINNYA** 

Hari Tgl Status Kategori Nama

Hari Tgl Status Kategori Nama

Mari Tol Status Kategori Nama

Hari Tgl Status Kategori Nama

Hari Tgl Status Kategori Nama

Hari Tgl Status Kategori Nam

Cari NIN

Nama<br>NIM

Nam<br>NIM

Nam<br>NIM

Nama<br>NIM

 $\leftarrow$ 

Q Cari NIM

leona<br>12313333333

fina<br>12323413123

dika<br>12343423223

anda<br>12311111111

andi pras<br>12508805055

**Ahmad Yasir**<br>12050113735

 $\bullet$ 

 $\bullet$ 

 $\bullet$ 

 $\Omega$ 

 $\bullet$ 

 $\Omega$ 

Monitor Samsung 27<br>Odyssey

Monitor Samsung 27<br>Odyssey

Monitor Samsung 27<br>Odyssey

Monitor Samsung 27

Sel, 25 Jun Masuk Mouse logitech m201

Sel, 25 Jun Masuk Mouse logitech m201

Odyssey

Tanggal bulan tahun mulai<br>Tanggal bulan tahun berakhi

.<br>Tanggal bulan tahun mulai<br>Tanggal bulan tahun berakhir

Tanggal bulan tahun mulai<br>Tanggal bulan tahun berakhi

Tanggal bulan tahun mulai<br>Tanggal bulan tahun berakhi

Lokas

Lokasi

Lokasi

Lokasi

Tambahkan

Lab Riset Data

Science dan<br>Business<br>Intelligence +1

Lab<br>Technopreneu<br>dan Inkubator<br>Bisnis +3

\_\_\_<br>Technooreneu

dan Inkubator<br>Bisnis +3

Technopreneur<br>dan Inkubator

Lab<br>Technopreneur

dan Inkubator<br>Bisnis +1

 $Ricnie +1$ 

Lab

Lab

Lab<br>17 Mei 2024 Technopreneu<br>1 Mei 2025 dan Inkuber<br>18 Bisnis

10 Juni

10 Juni<br>2024<br>21 Juni<br>2024

 $12$  Juni

2024<br>29 Juni<br>2024

10 Juni

22 Juni

10 Juni<br>2024<br>2 Mei 2024

2024

 $2024$ 

5 Juli 2024

2024

Halaman histori aktivitas, list konfirmasi dan asisten lab

 $\leftarrow$ 

Sel, 25 Jun Hapus

Sel, 25 Jun Upda

Sel, 25 Jun Updat

Kam, 13 Jun Updat

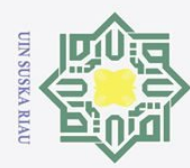

## @ Hak cipta milik UIN Suska Ria  $\subset$

# State Islamic University of Sultan Syarif Kasim Riau

Hak Cipta Dilindungi Undang-Undang

- 1. Dilarang mengutip sebagian atau seluruh karya tulis ini tanpa mencantumkan dan menyebutkan sumber:
- a. Pengutipan hanya untuk kepentingan pendidikan, penelitian, penulisan karya ilmiah, penyusunan laporan, penulisan kritik atau tinjauan suatu masalah. b. Pengutipan tidak merugikan kepentingan yang wajar UIN Suska Riau.
- 2. Dilarang mengumumkan dan memperbanyak sebagian atau seluruh karya tulis ini dalam bentuk apapun tanpa izin UIN Suska Riau.

## 2. Halaman memasukkan asisten lab dan detail asisten lab

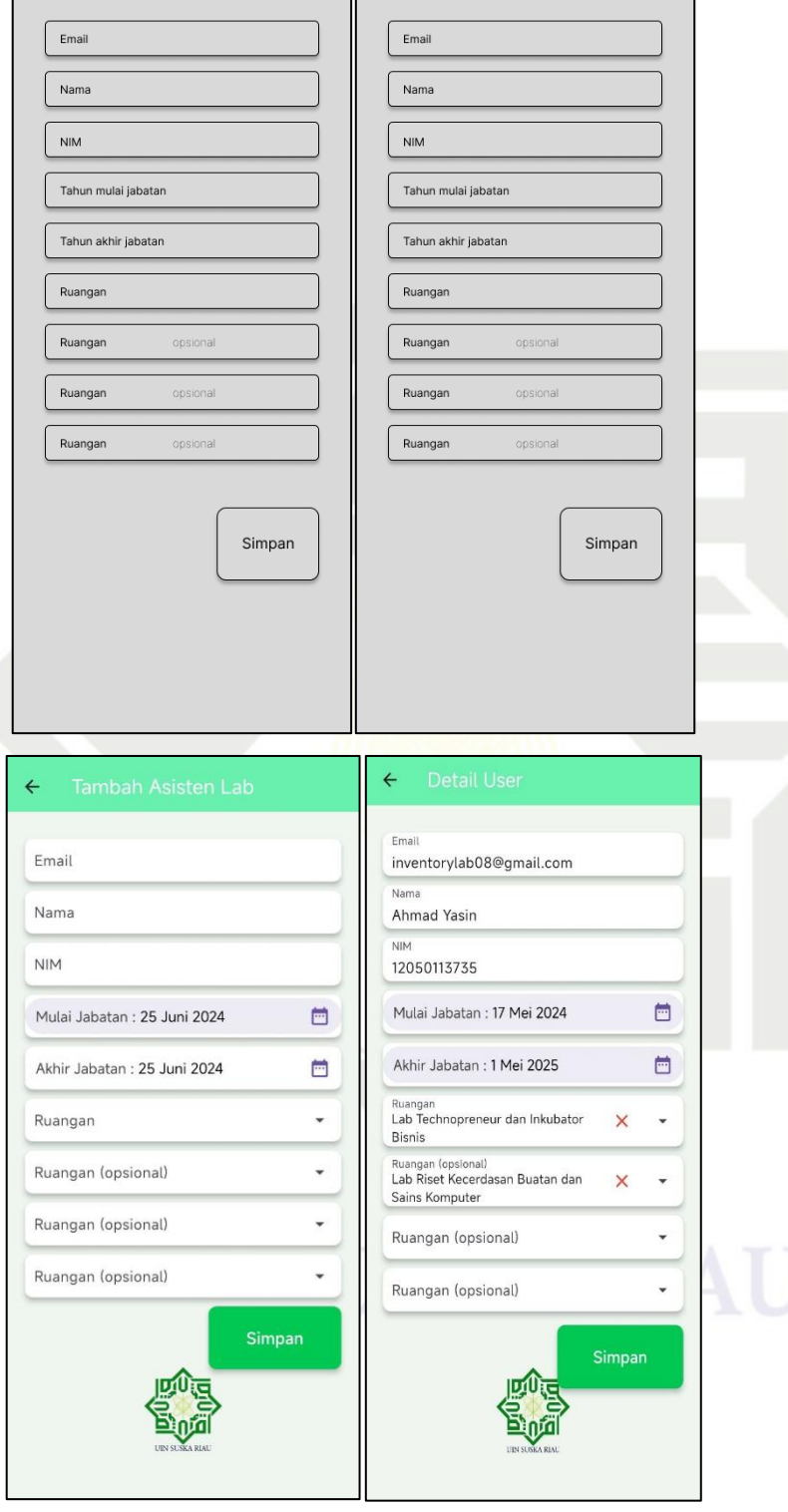

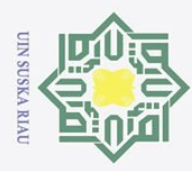

 $\circledcirc$ Hak Cipta Dilindung Hak cipta

## **LAMPIRAN D**

## **BLACKBOX TESTING**

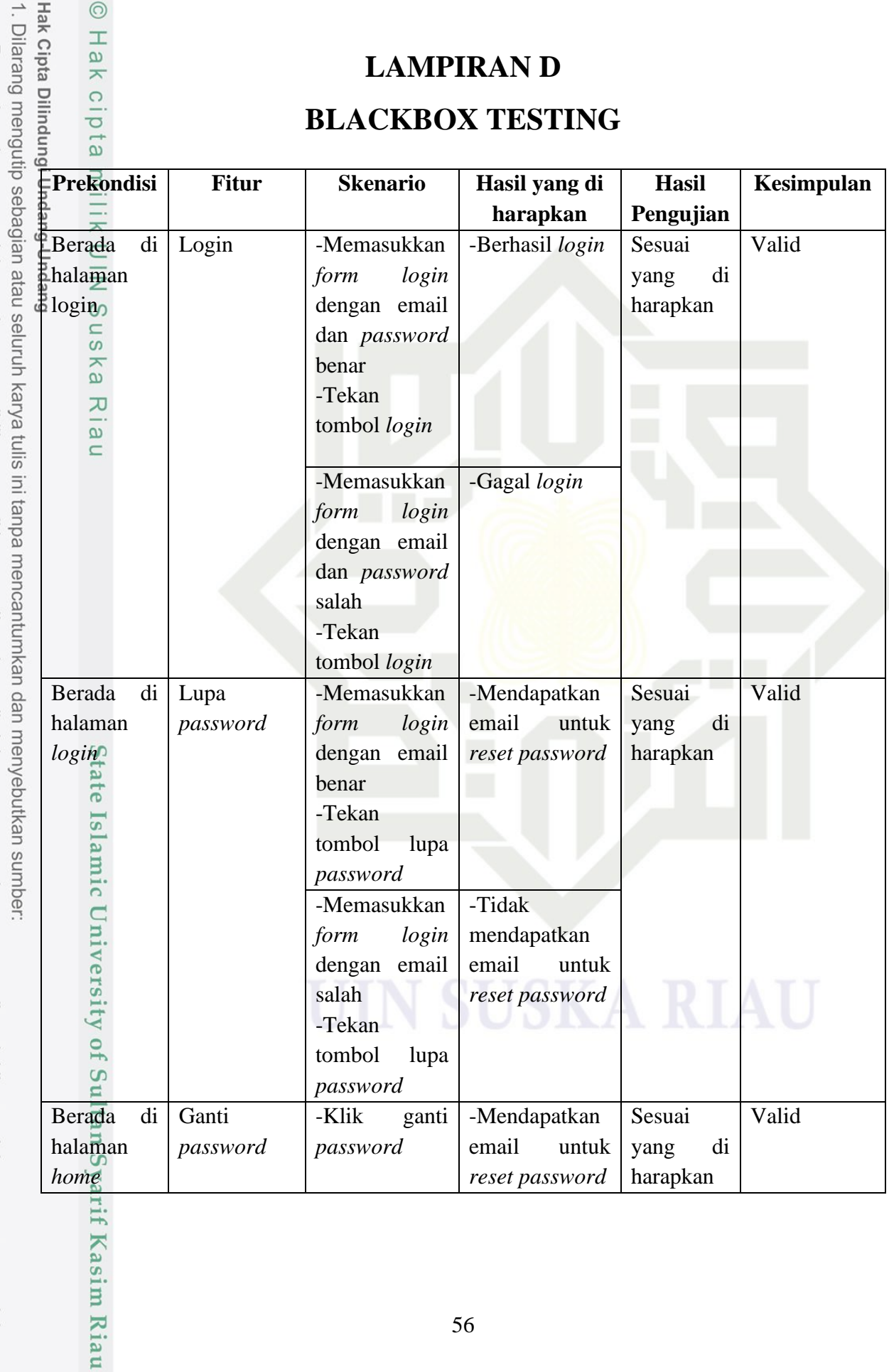

b. Pengutipan tidak merugikan kepentingan yang wajar UIN Suska Riau.

a. Pengutipan hanya untuk kepentingan pendidikan, penelitian, penulisan karya ilmiah, penyusunan laporan, penulisan kritik atau tinjauan suatu masalah.

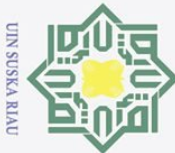

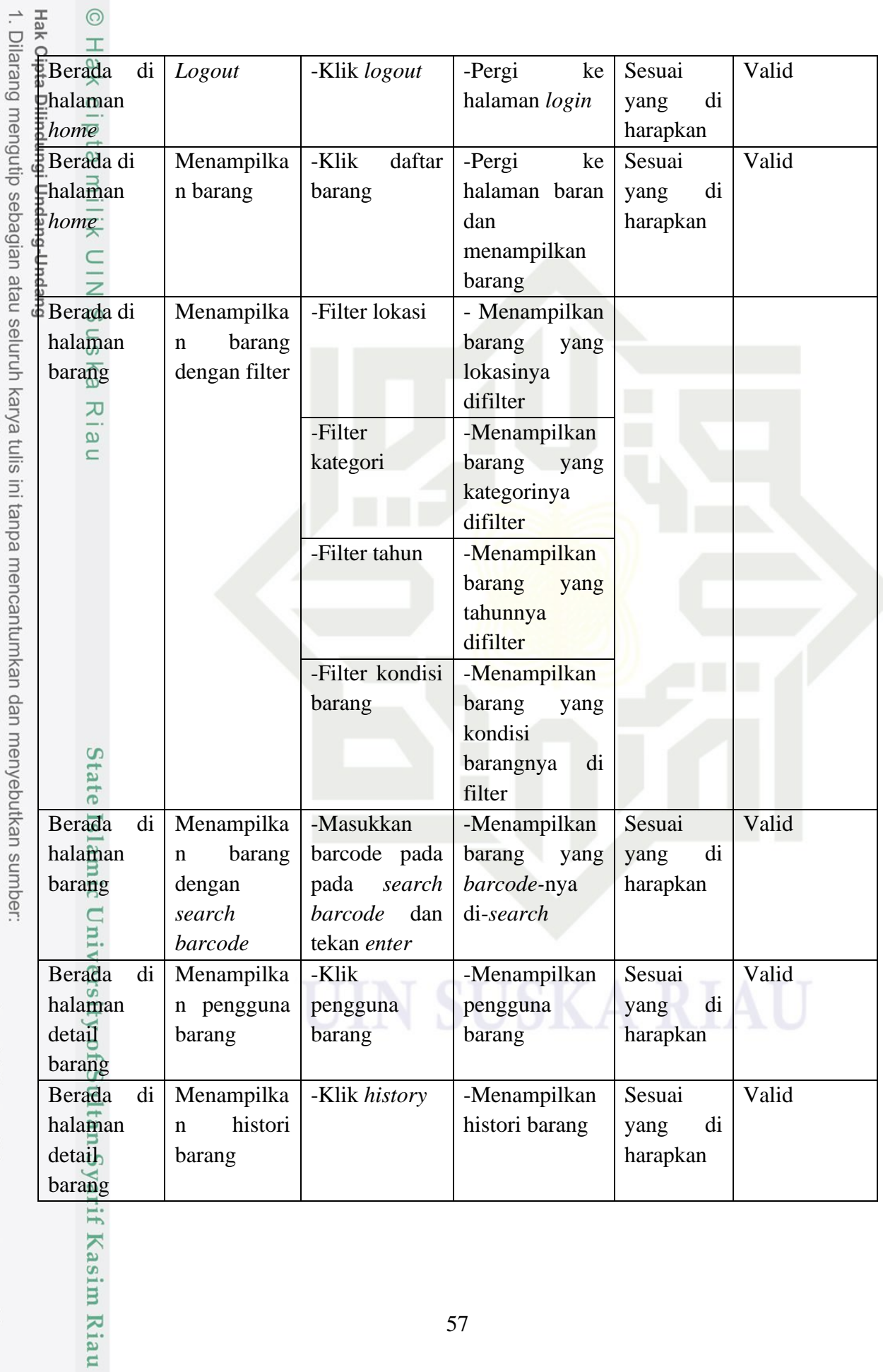

a. Pengutipan hanya untuk kepentingan pendidikan, penelitian, penulisan karya ilmiah, penyusunan laporan, penulisan kritik atau tinjauan suatu masalah.<br>b. Pengutipan tidak merugikan kepentingan yang wajar UIN Suska Riau.

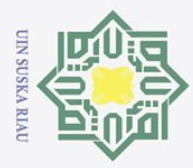

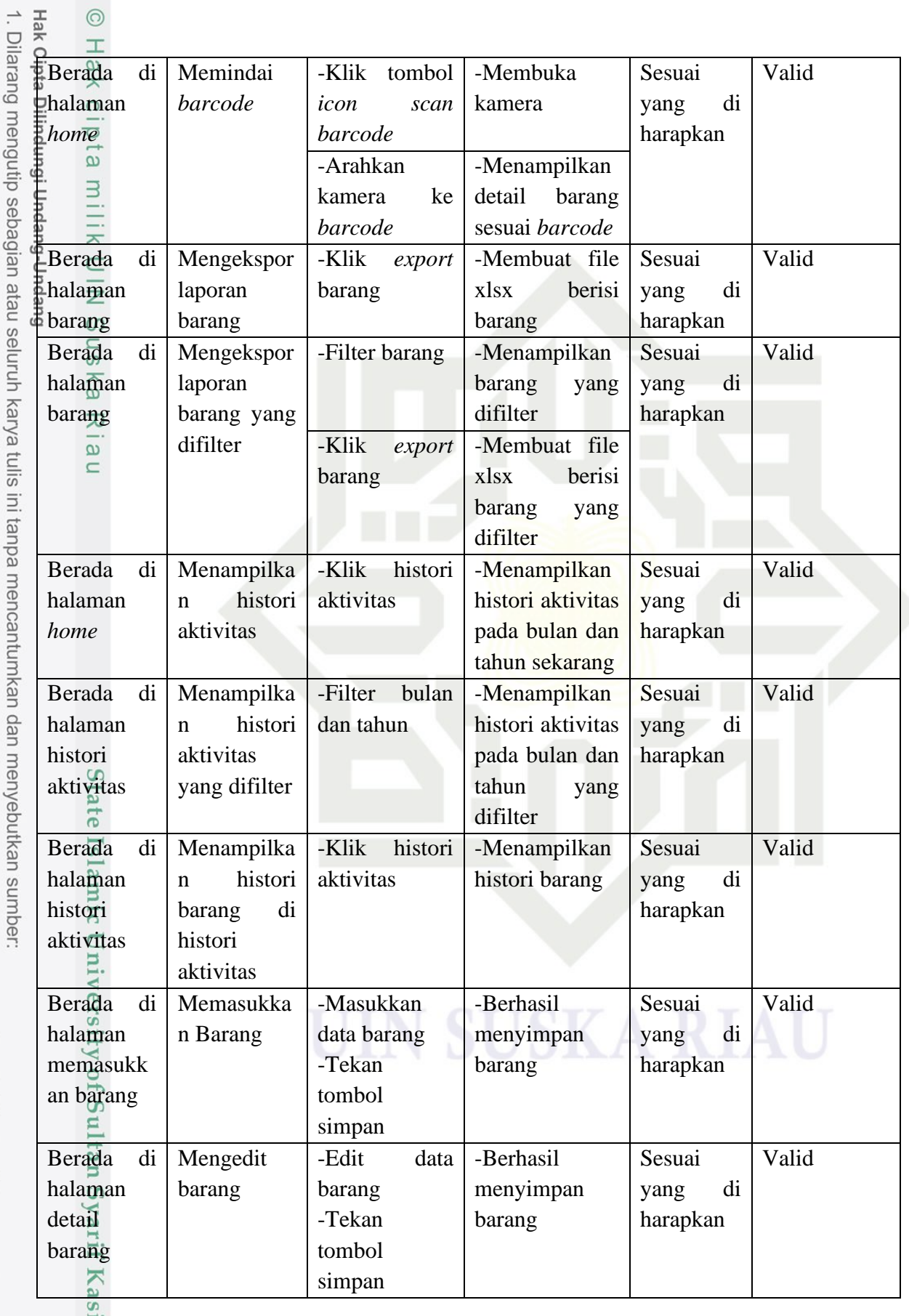

2. Dilarang mengumumkan dan memperbanyak sebagian atau seluruh karya tulis ini dalam bentuk apapun tanpa izin UIN Suska Riau. a. Pengutipan hanya untuk kepentingan pendidikan, penelitian, penulisan karya ilmiah, penyusunan laporan, penulisan kritik atau tinjauan suatu masalah.<br>b. Pengutipan tidak merugikan kepentingan yang wajar UIN Suska Riau.

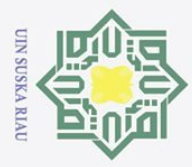

 $\overline{\phantom{a}}$ 

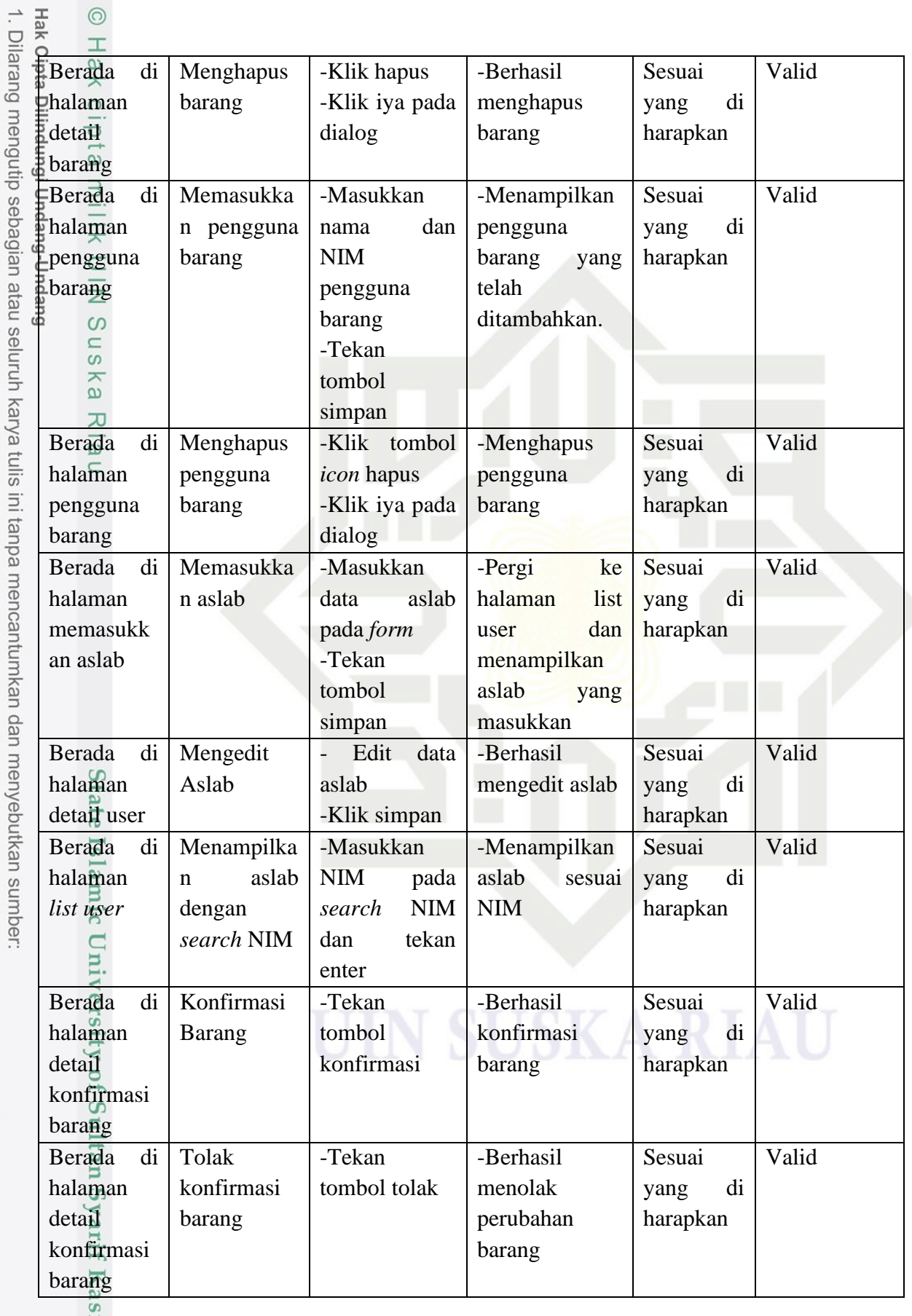

2. Dilarang mengumumkan dan memperbanyak sebagian atau seluruh karya tulis ini dalam bentuk apapun tanpa izin UIN Suska Riau.

im Riau

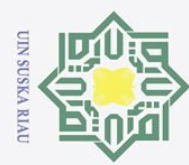

Ha

 $\bar{\mathbf{x}}$ 

 $\circ$ 

Hak Cipta Dilindungi Undang-Undang

ō. . Pengutipan tidak merugikan kepentingan yang wajar UIN Suska Riau.

- 
- 2. Dilarang mengumumkan dan memperbanyak sebagian atau seluruh karya tulis ini dalam bentuk apapun tanpa izin UIN Suska Riau
- 1. Dilarang mengutip sebagian atau seluruh karya tulis ini tanpa mencantumkan dan menyebutkan sumber:

## **DAFTAR RIWAYAT HIDUP**

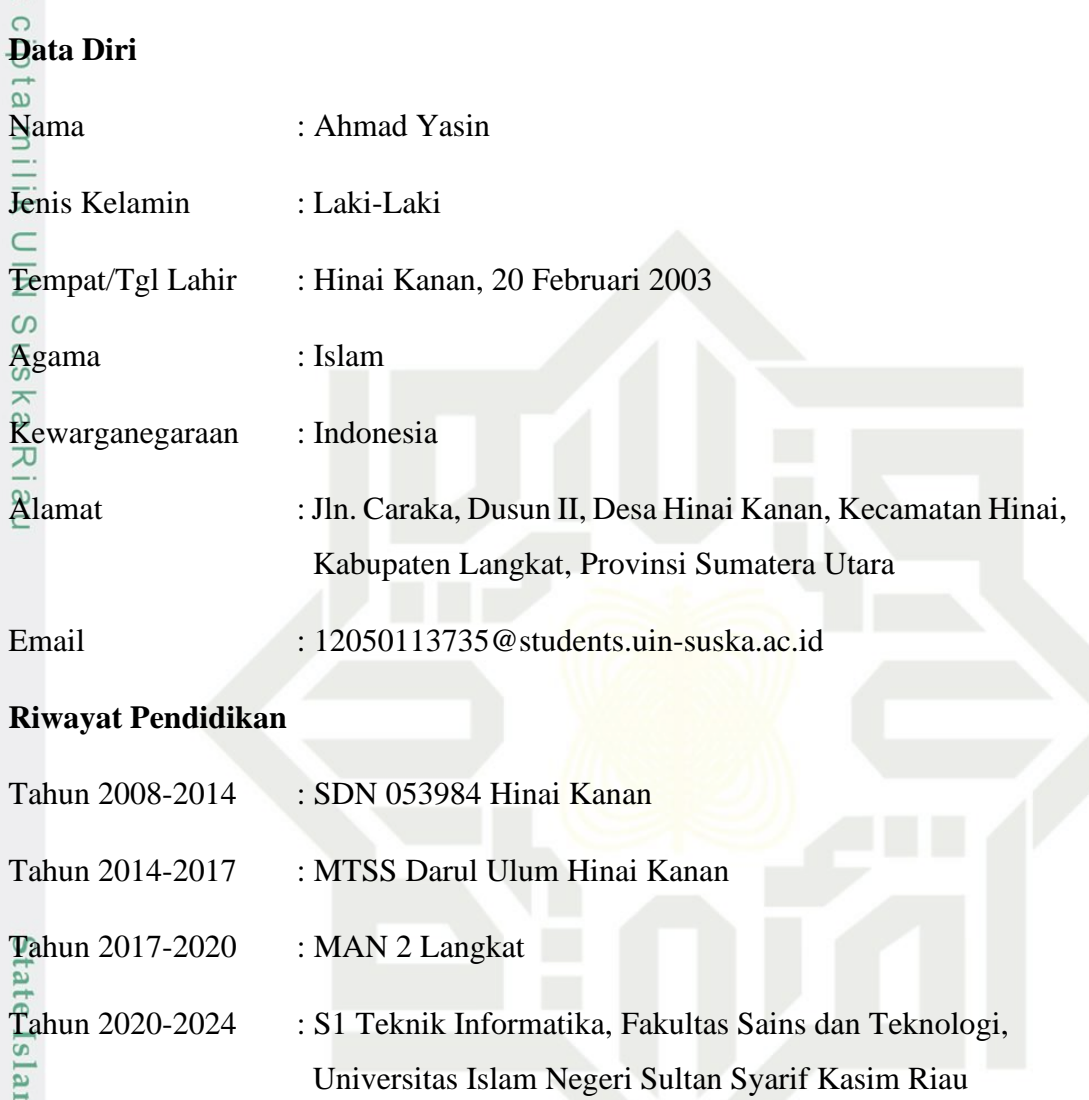

## UIN SUSKA RIAU